### call INSERT  $R$ ,  $\#S(P : X 1471/500 : Y 139/200)$ structure view:

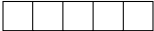

data view:

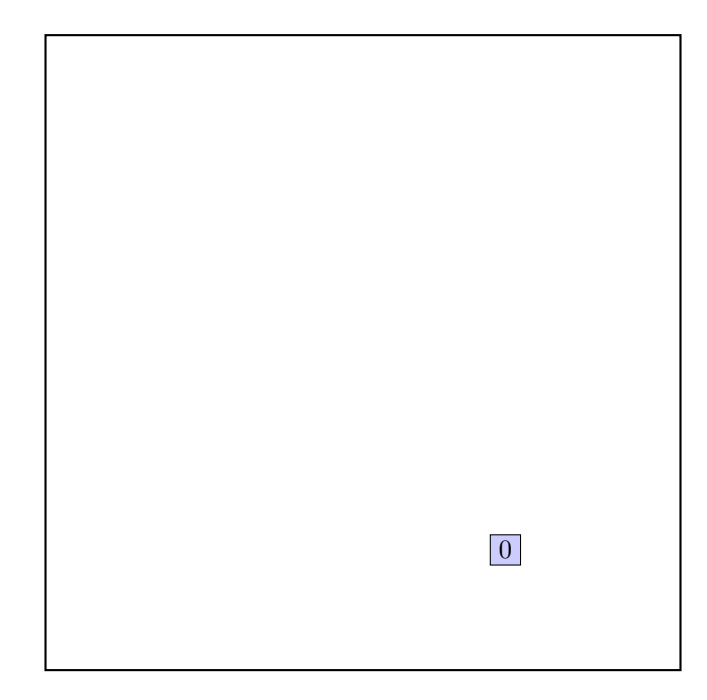

call CHOOSE-LEAF R, 0

a leaf is found: root return from CHOOSE-LEAF

the leaf root is not full, add the record.

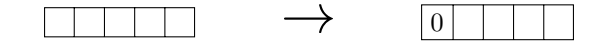

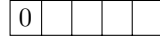

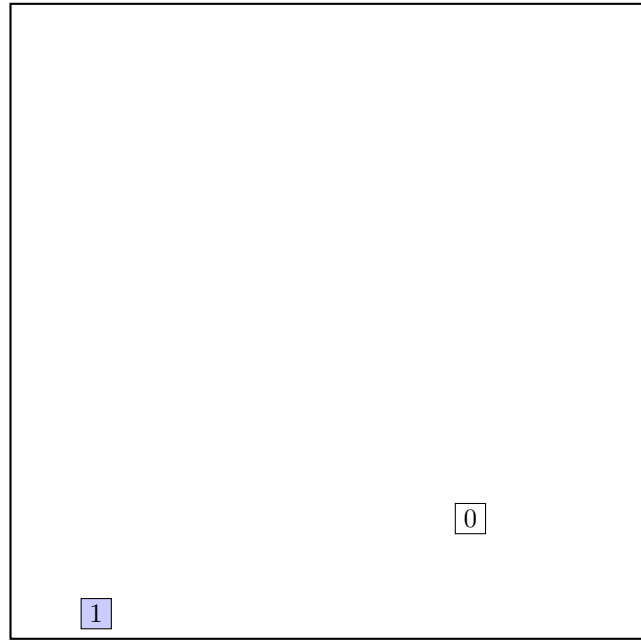

call CHOOSE-LEAF R, 1

a leaf is found: root return from CHOOSE-LEAF

the leaf root is not full, add the record.

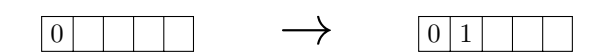

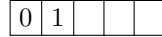

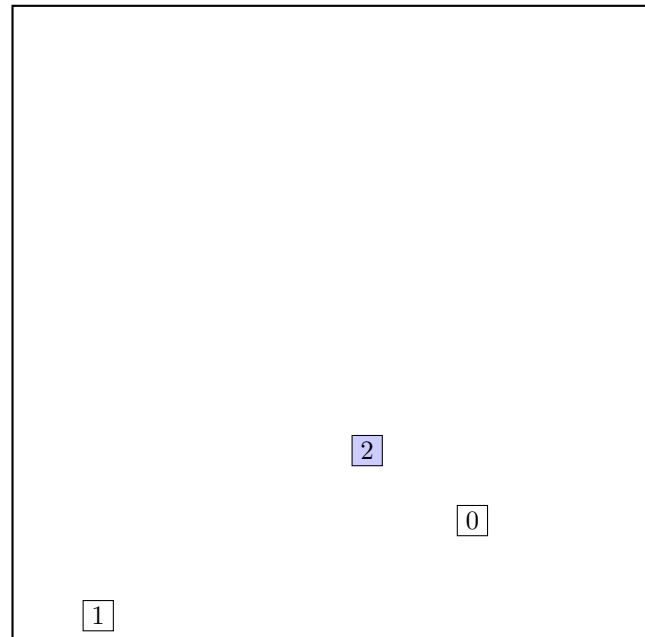

call CHOOSE-LEAF R, 2

a leaf is found: root return from CHOOSE-LEAF

the leaf root is not full, add the record.

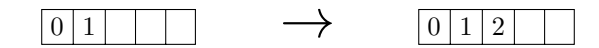

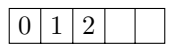

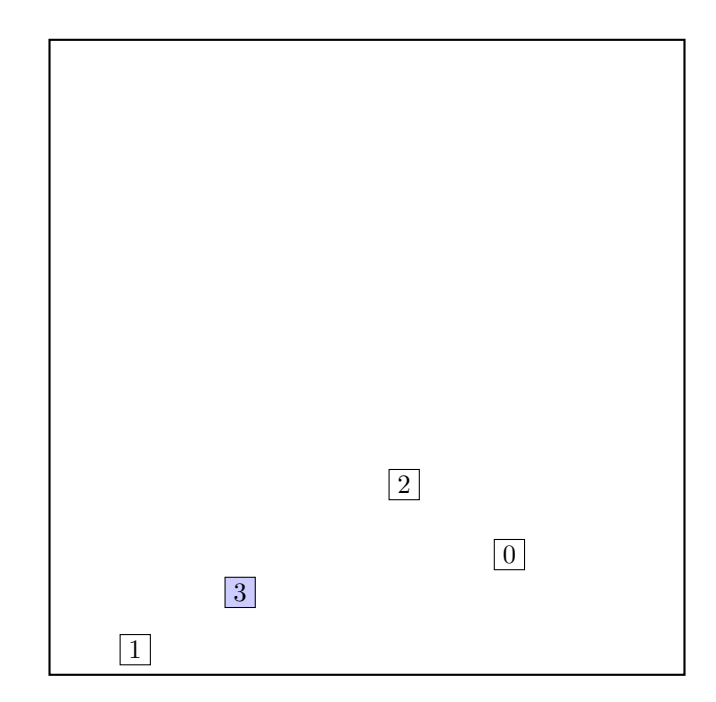

call CHOOSE-LEAF R, 3

a leaf is found: root return from CHOOSE-LEAF

the leaf root is not full, add the record.

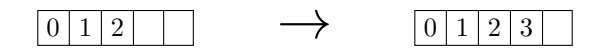

 $\boxed{0}$  1 2 3

data view:

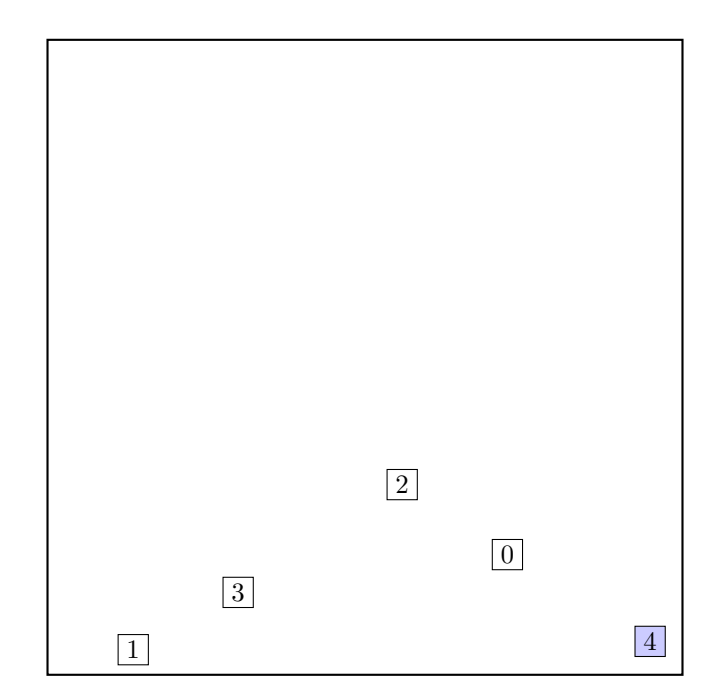

call CHOOSE-LEAF R, 4

a leaf is found: root return from CHOOSE-LEAF

the leaf root is not full, add the record.

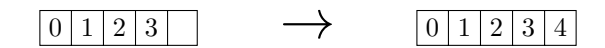

 $0 1 2 3 4$ 

data view:

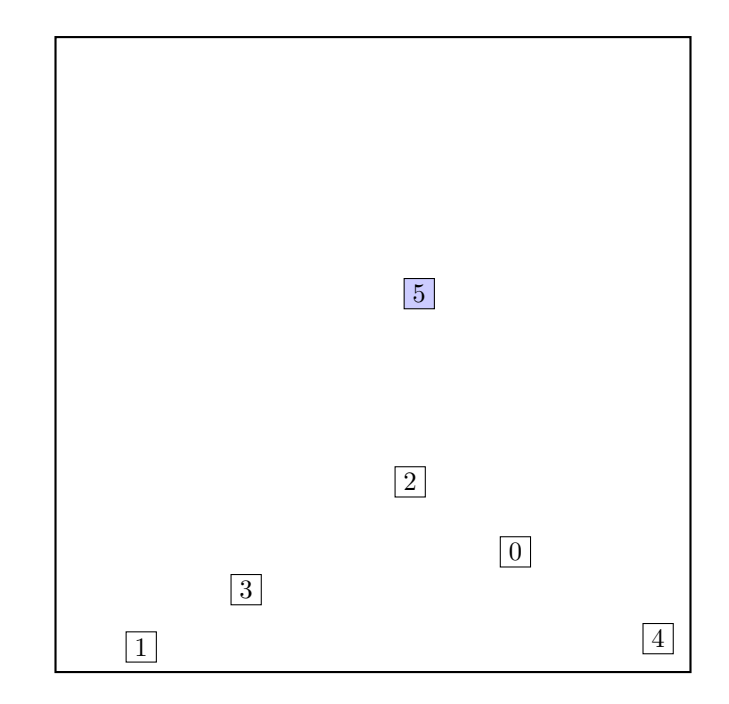

call CHOOSE-LEAF R, 5

a leaf is found: root return from CHOOSE-LEAF

call SPLIT-NODE  $R$  new node call PICK-SEEDS

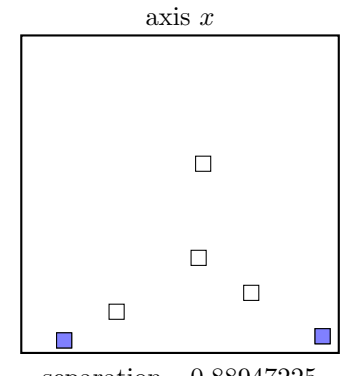

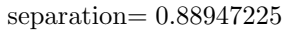

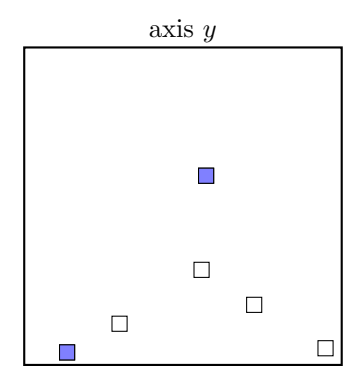

separation= 0.8423335

call PICK-NEXT R entries node

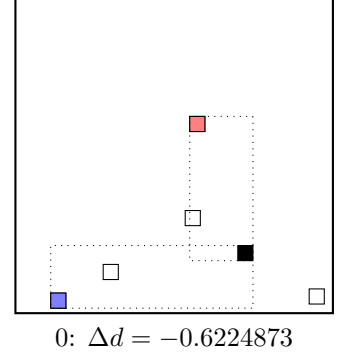

maximal  $|\Delta d|$  is for node 0. add the node to the red group  $(\Delta d < 0)$ update MBR of the red group group

call PICK-NEXT R entries node

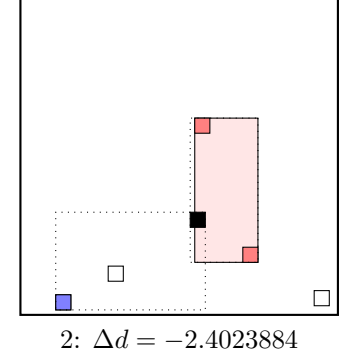

maximal  $|\Delta d|$  is for node 2. add the node to the red group  $(\Delta d < 0)$ update MBR of the red group group

call PICK-NEXT R entries node

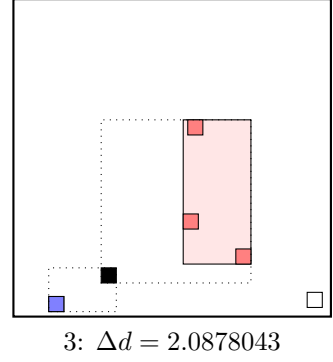

maximal  $|\Delta d|$  occurs for node 3. add the node to the blue group  $(\Delta d \geq 0)$ update MBR of the blue group group

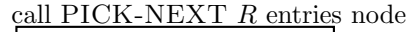

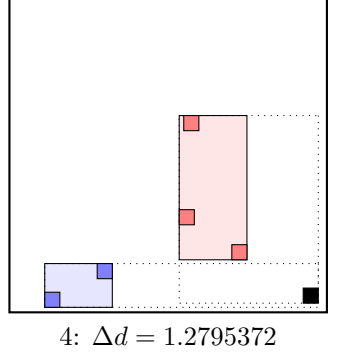

maximal  $|\Delta d|$  occurs for node 4. add the node to the blue group  $(\Delta d \geq 0)$ update MBR of the blue group group  $\dots$  the final split is:

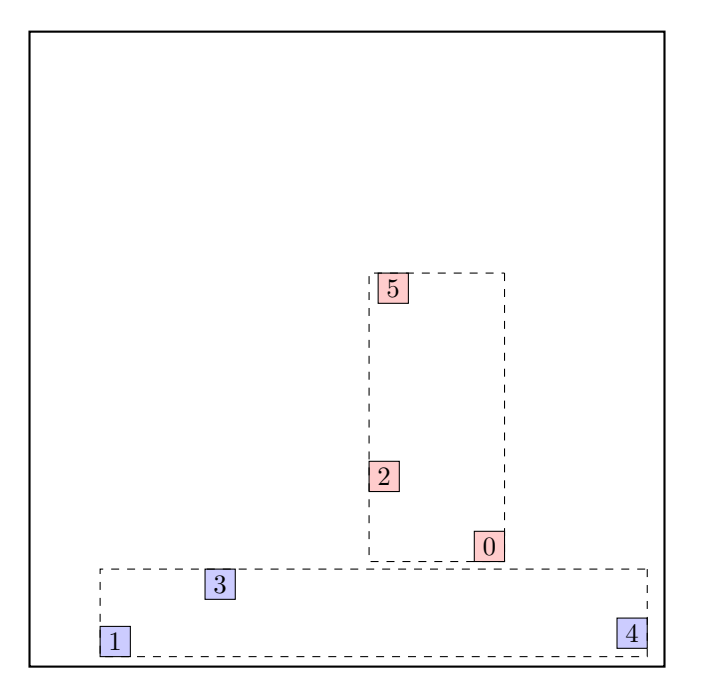

call ADJUST-TREE with  $R$ , node A and the new node we are at the root return from ADJUST-TREE

#### call INSERT R, #S(P :X 428/125 :Y 1207/500) structure view:

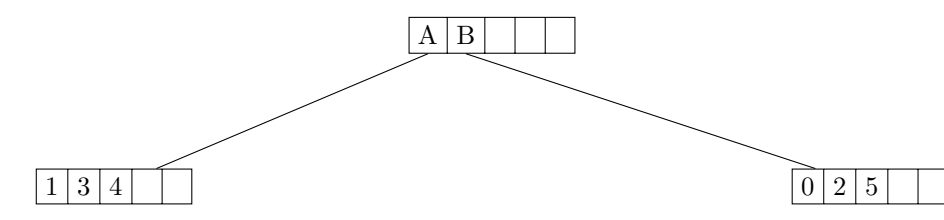

data view:

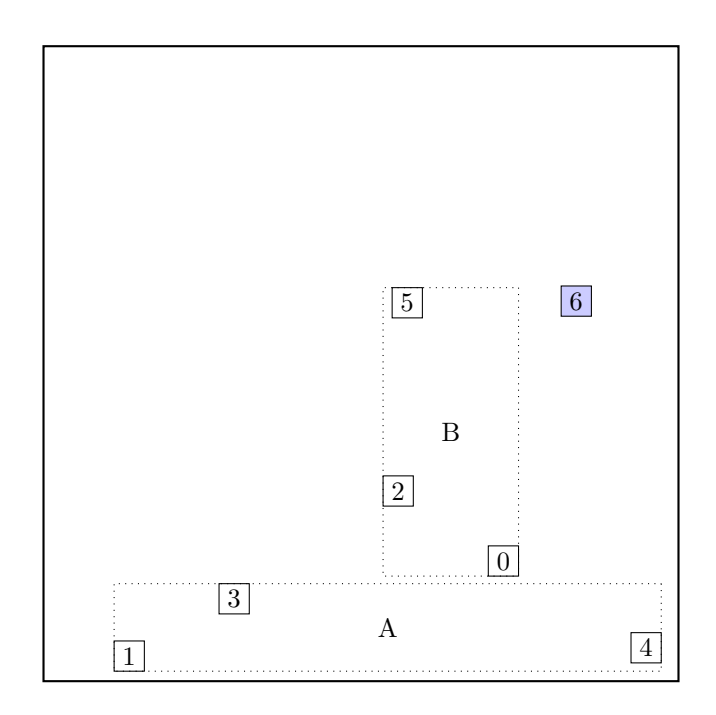

#### call CHOOSE-LEAF R, 6

choose among children:

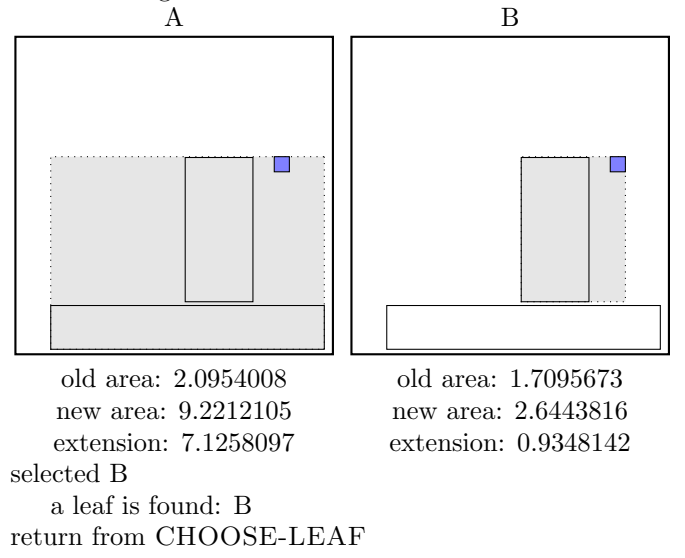

the leaf B is not full, add the record.

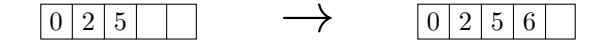

call ADJUST-TREE with R, node B update MBR of node B.

#### call INSERT  $R$ ,  $\#S(P : X 53/125 : Y 2153/1000)$ structure view:

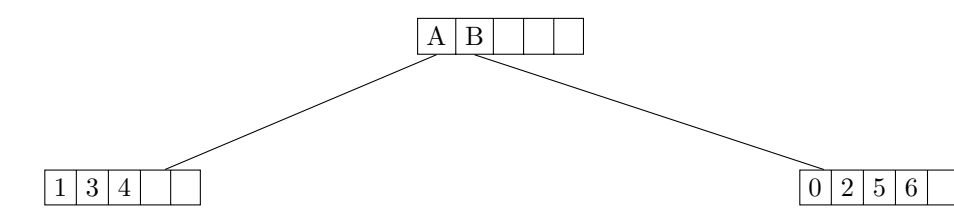

data view:

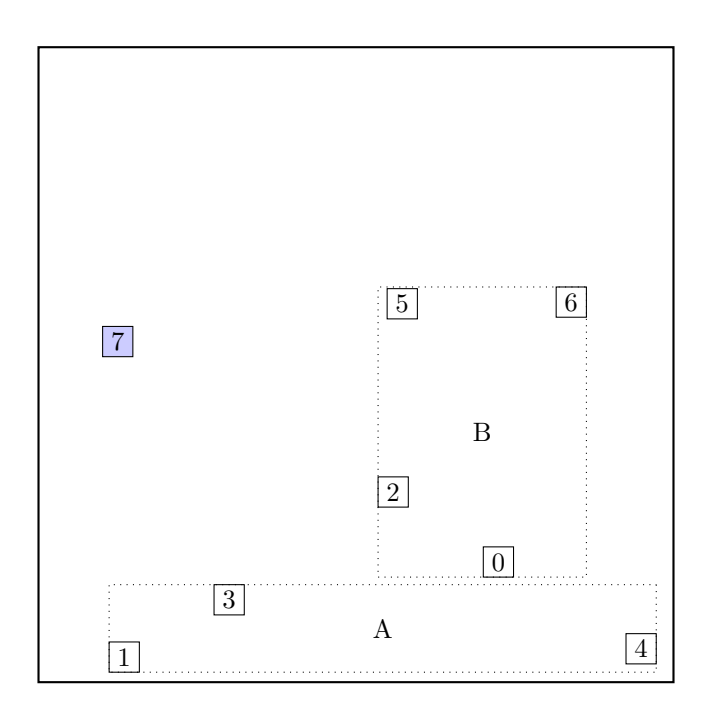

### call CHOOSE-LEAF R, 7

choose among children:

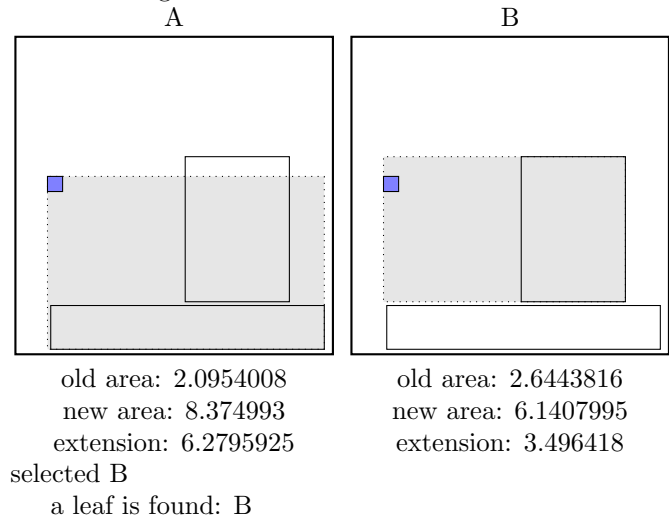

the leaf B is not full, add the record.

return from CHOOSE-LEAF

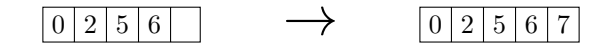

call ADJUST-TREE with R, node B update MBR of node B.

### call INSERT R, #S(P :X 1923/1000 :Y 1693/500) structure view:

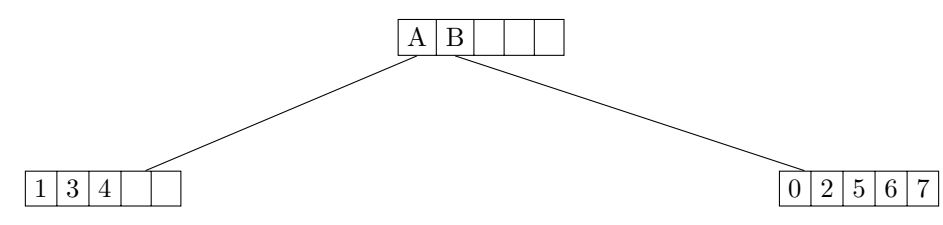

data view:

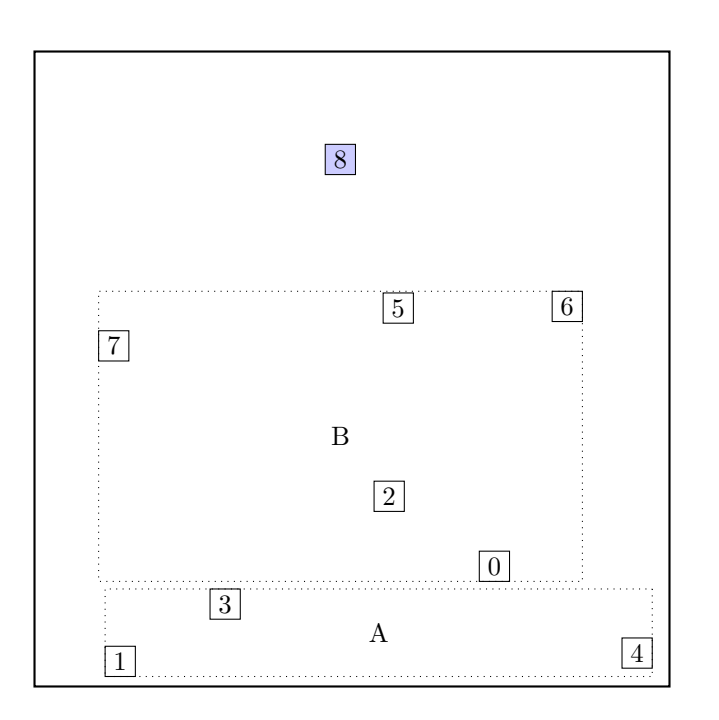

#### call CHOOSE-LEAF R, 8

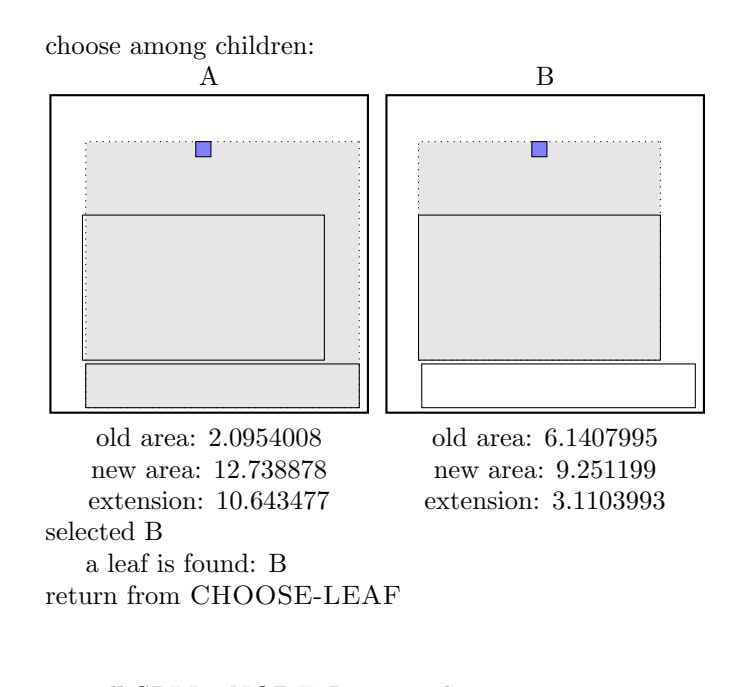

call SPLIT-NODE R new node call PICK-SEEDS

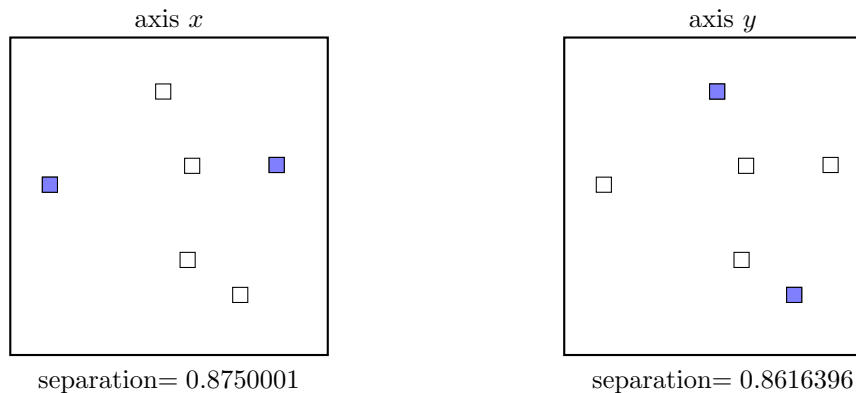

 $\Box$ 

separation= 0.8750001

call PICK-NEXT R entries node

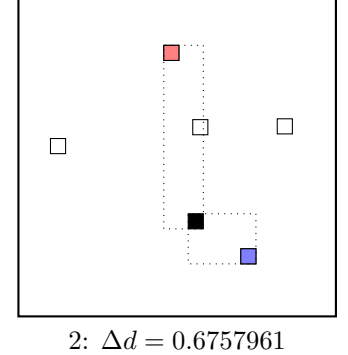

maximal  $|\Delta d|$  occurs for node 2. add the node to the blue group  $(\Delta d \geq 0)$ update MBR of the blue group group

# call PICK-NEXT R entries node

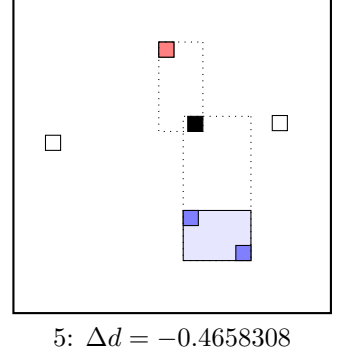

maximal  $|\Delta d|$  is for node 5. add the node to the red group  $(\Delta d < 0)$ update MBR of the red group group

### call PICK-NEXT R entries node

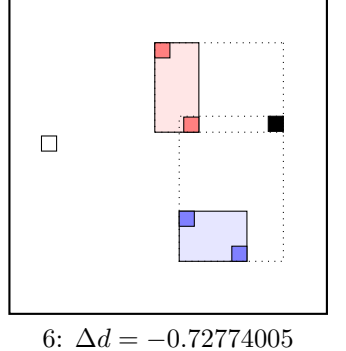

maximal  $|\Delta d|$  is for node 6. add the node to the red group  $(\Delta d < 0)$ update MBR of the red group group

call PICK-NEXT R entries node

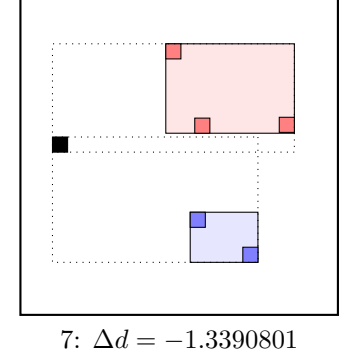

maximal  $|\Delta d|$  is for node 7. add the node to the red group  $(\Delta d < 0)$ update MBR of the red group group the rest of rectangles must be put to the blue group.  $\dots$  the final split is:

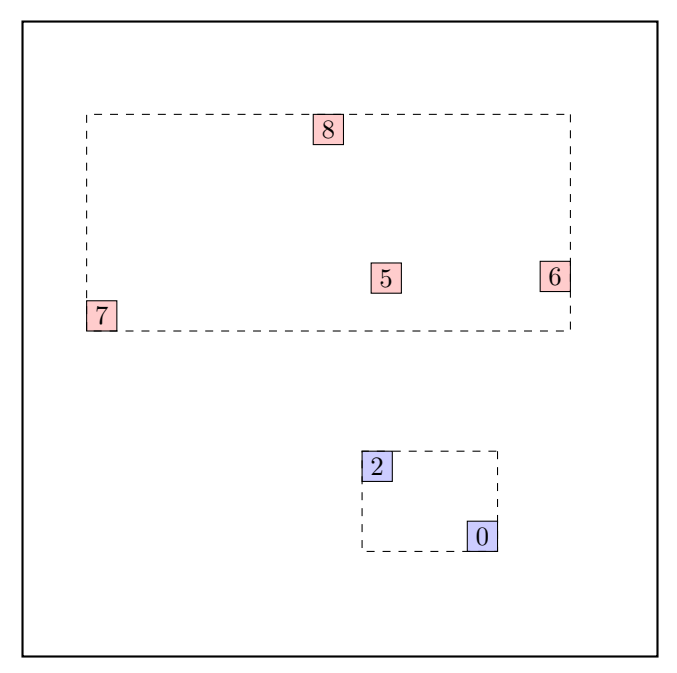

call ADJUST-TREE with  $R$ , node B and the new node update MBR of node B. add the new node to the parent node root

#### call INSERT R, #S(P :X 51/500 :Y 3731/1000) structure view:

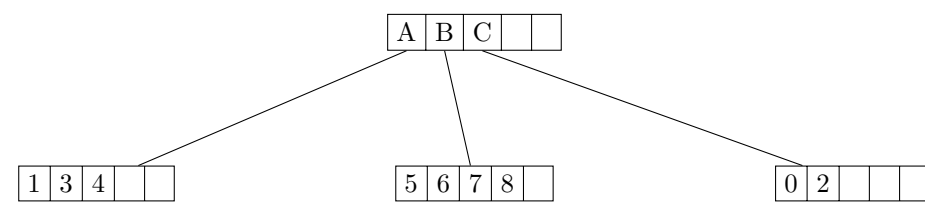

data view:

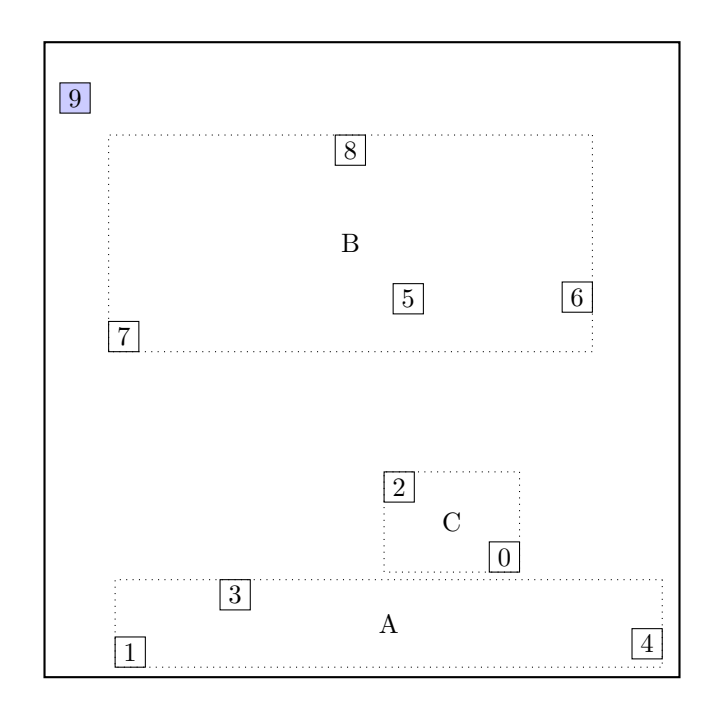

### call CHOOSE-LEAF R, 9

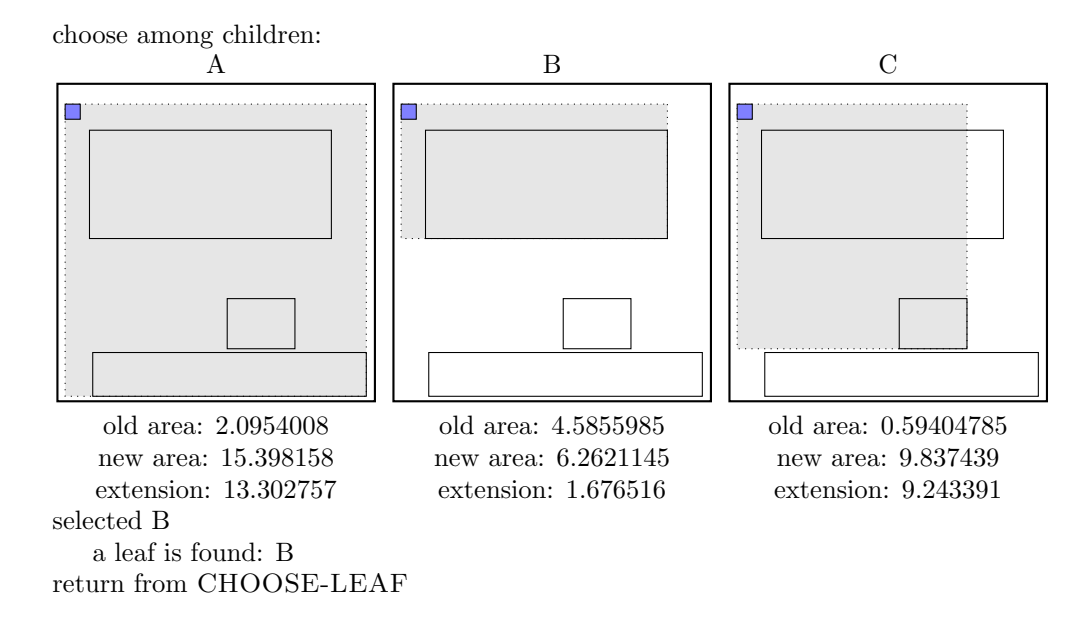

the leaf B is not full, add the record.

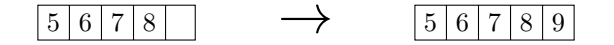

call ADJUST-TREE with R, node B update MBR of node B.

#### call INSERT R, #S(P :X 1017/500 :Y 1171/1000) structure view:

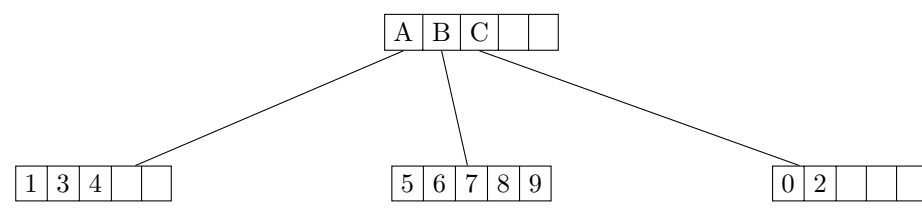

data view:

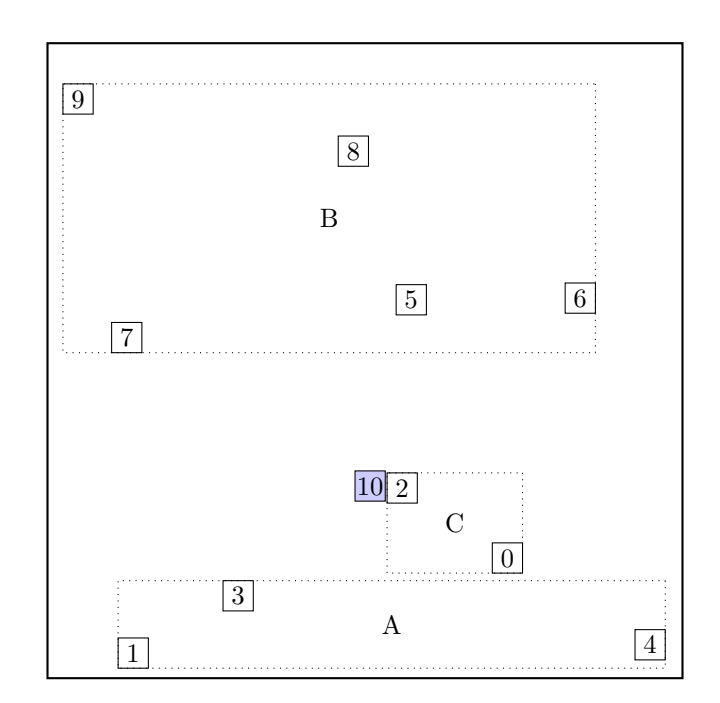

### call CHOOSE-LEAF R, 10

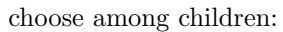

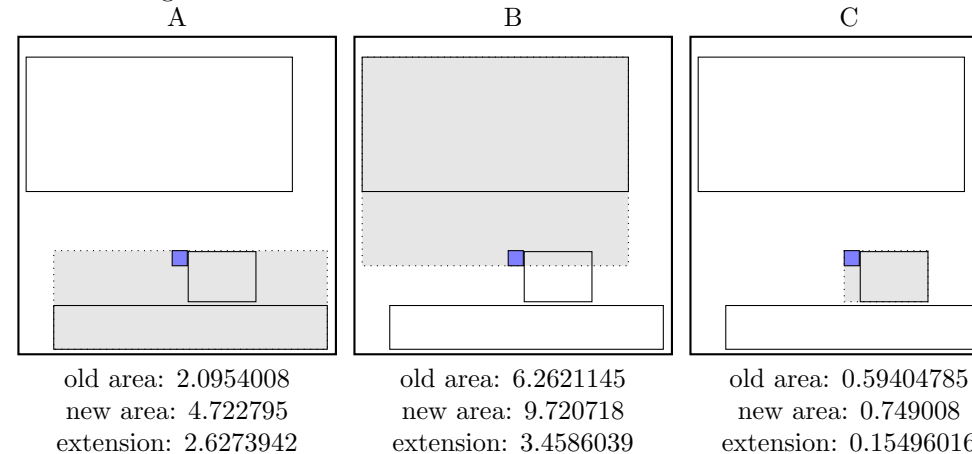

selected C a leaf is found: C return from CHOOSE-LEAF extension: 3.4586039

extension: 0.15496016

the leaf C is not full, add the record.

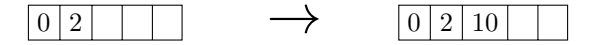

call ADJUST-TREE with R, node C update MBR of node C.

### call INSERT R, #S(P :X 3161/1000 :Y 543/200) structure view:

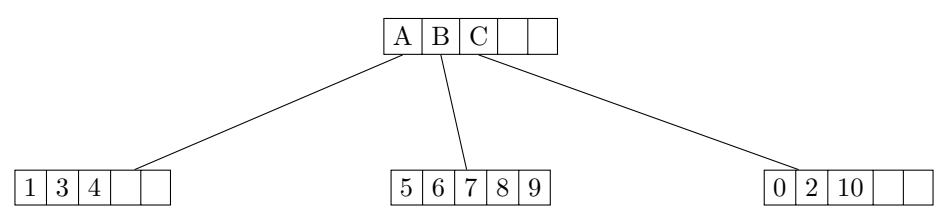

data view:

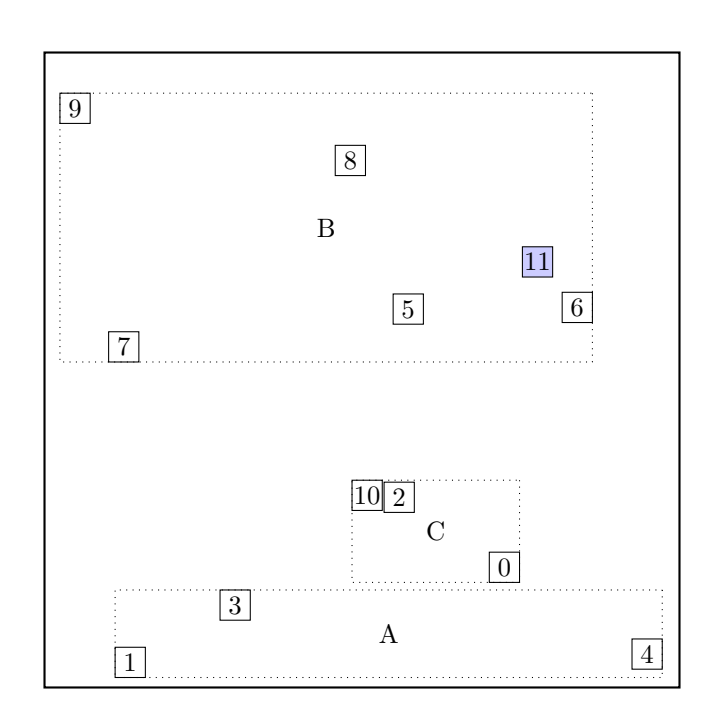

#### call CHOOSE-LEAF R, 11

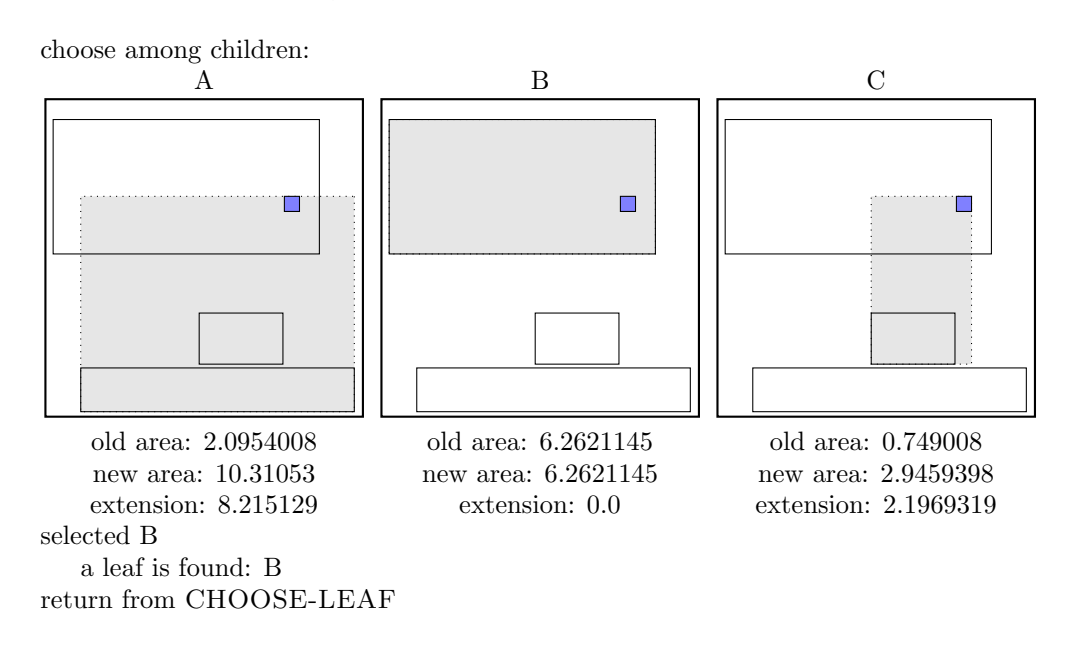

call SPLIT-NODE R new node call PICK-SEEDS

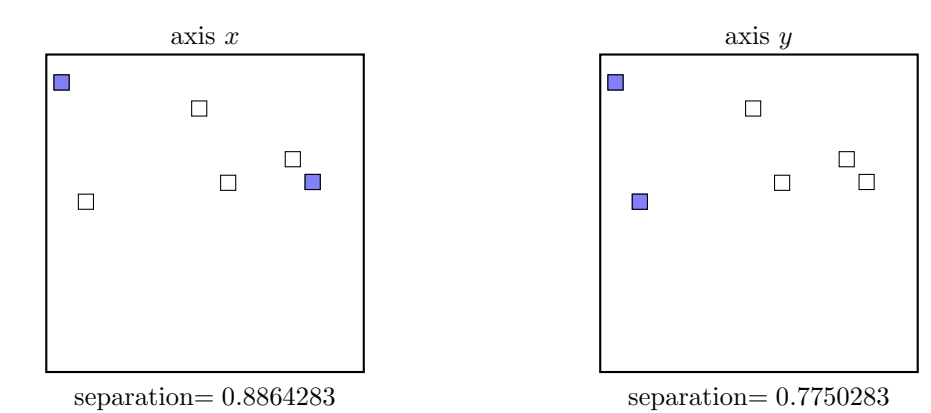

call PICK-NEXT R entries node

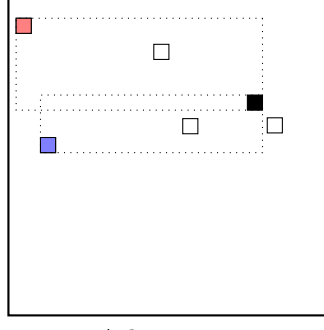

11:  $\Delta d = 1.7249506$ 

maximal  $|\Delta d|$  occurs for node 11. add the node to the blue group  $(\Delta d \geq 0)$ update MBR of the blue group group

call PICK-NEXT R entries node

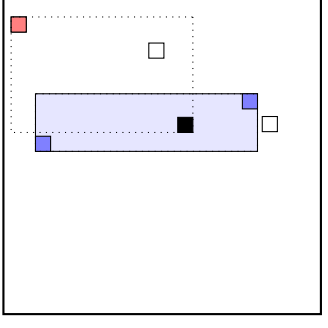

5:  $\Delta d = 3.6333108$ 

maximal  $|\Delta d|$  occurs for node 5. add the node to the blue group  $(\Delta d \geq 0)$ update MBR of the blue group group

 $\begin{tabular}{|l|c|c|c|} \hline \multicolumn{1}{|c|}{\textbf{call PICK-NEXT }}\ \hline \multicolumn{1}{|c|}{\textbf{R entries} node} \end{tabular}$ 

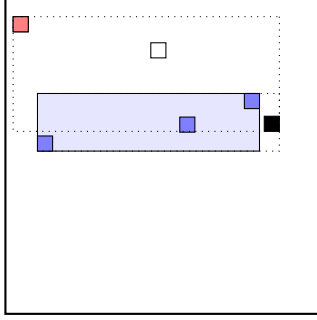

6:  $\Delta d = 5.1024666$ 

maximal  $|\Delta d|$  occurs for node 6. add the node to the blue group  $(\Delta d \geq 0)$ update MBR of the blue group group the rest of rectangles must be put to the red group group.  $\dots$  the final split is:

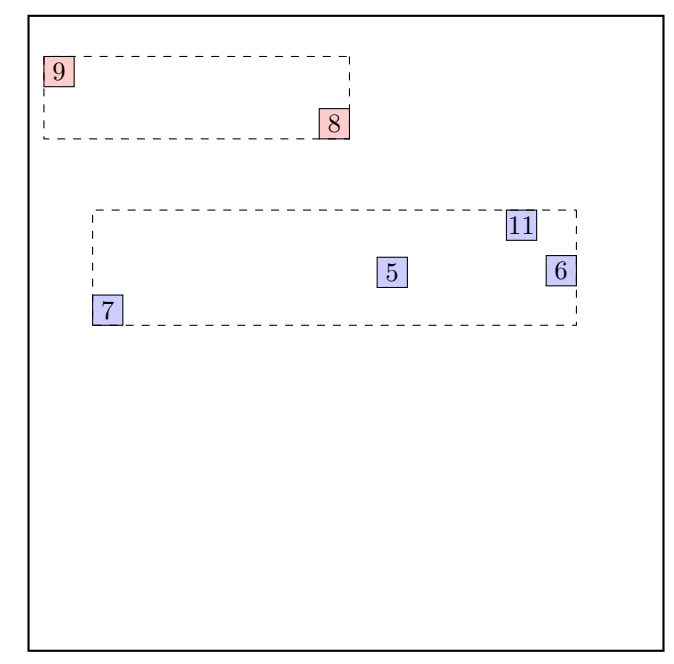

call ADJUST-TREE with  $R$ , node B and the new node update MBR of node B. add the new node to the parent node root

#### call INSERT R, #S(P :X 3801/1000 :Y 9/200) structure view:

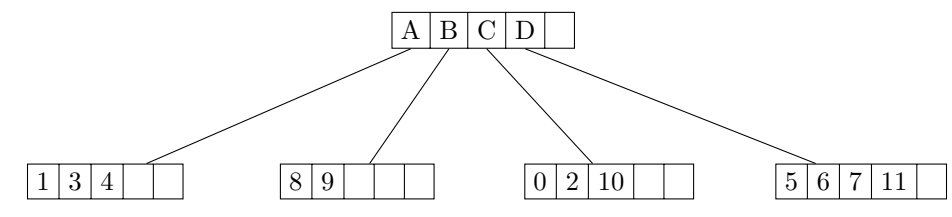

data view:

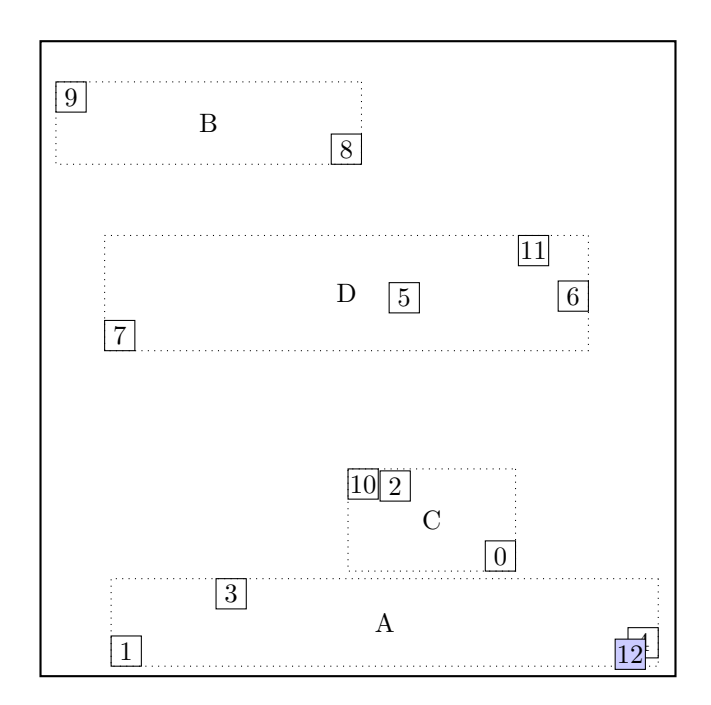

## call CHOOSE-LEAF R, 12

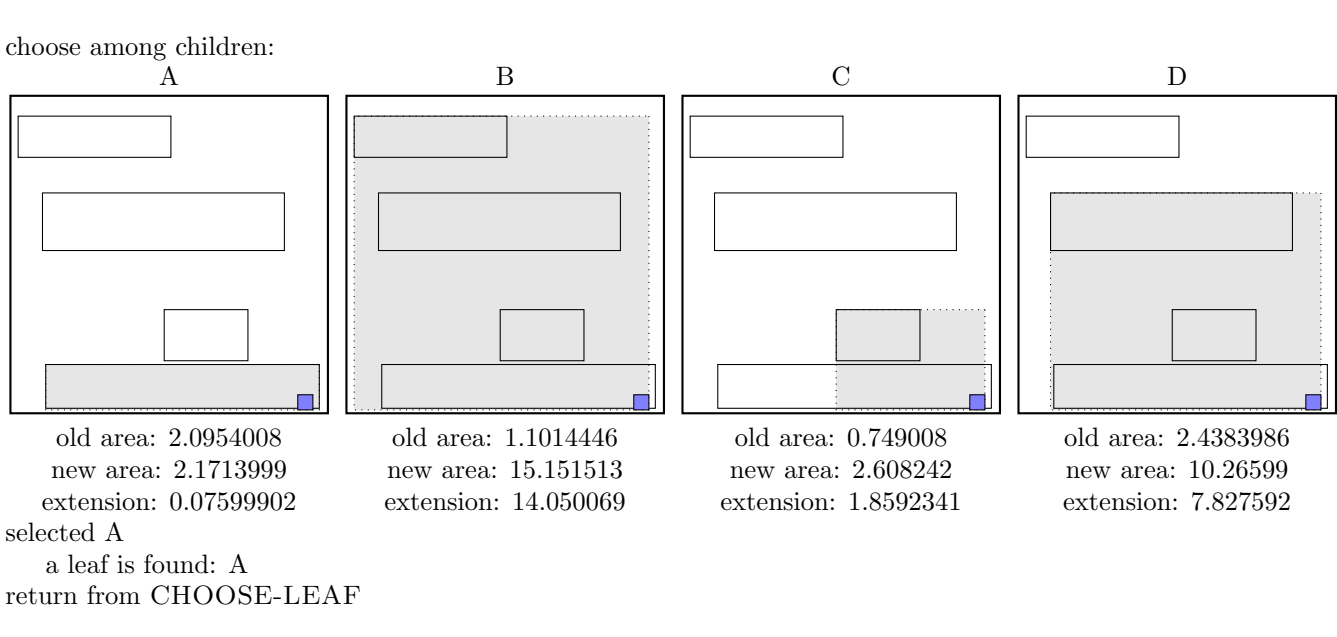

the leaf A is not full, add the record.

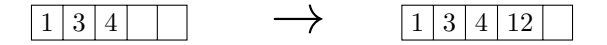

call ADJUST-TREE with R, node A update MBR of node A.

#### call INSERT  $R$ ,  $#S(P : X 2749/1000 : Y 59/200)$ structure view:

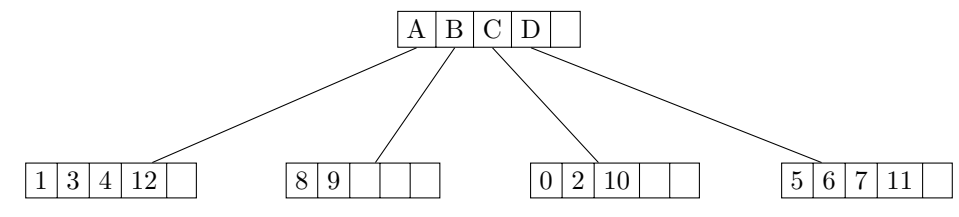

data view:

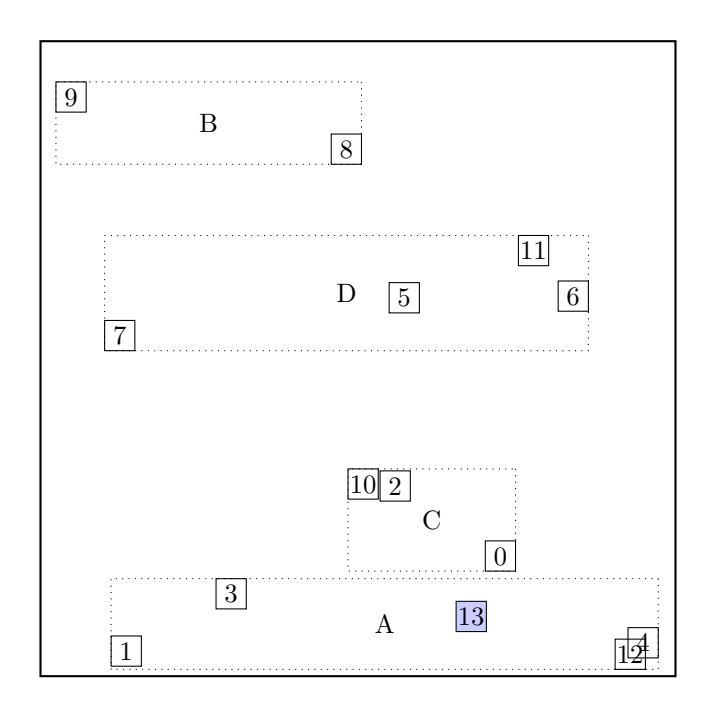

### call CHOOSE-LEAF R, 13

choose among children:

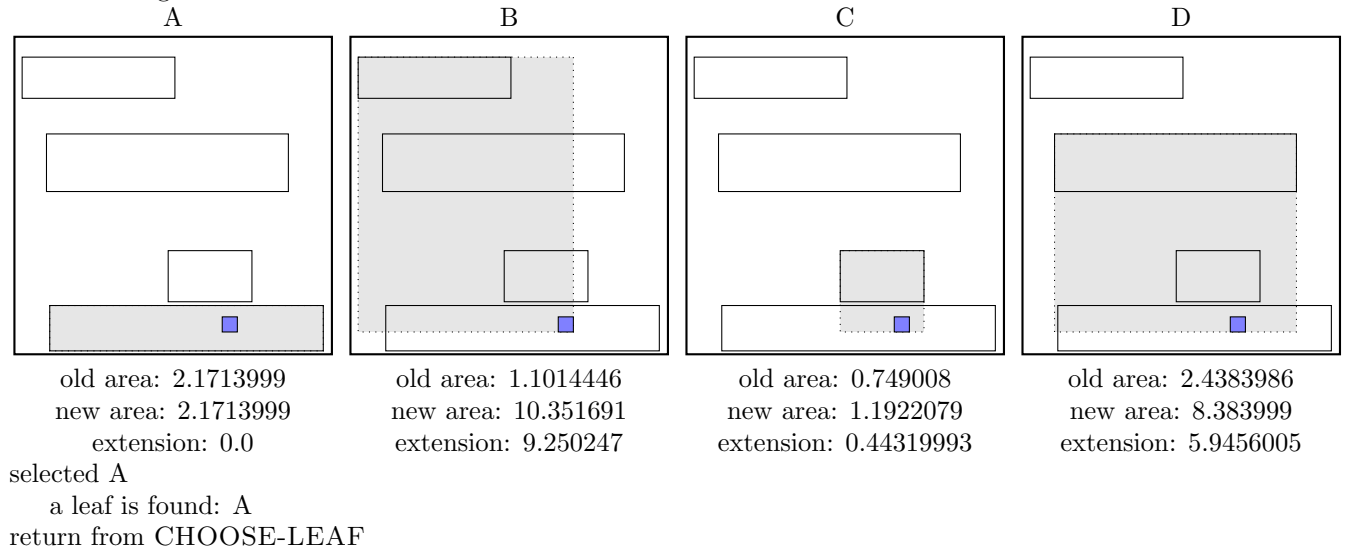

the leaf A is not full, add the record.

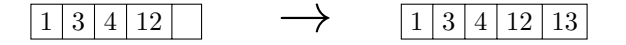

call ADJUST-TREE with R, node A update MBR of node A.

#### call INSERT  $R$ , #S(P : X 2 : Y 317/500) structure view:

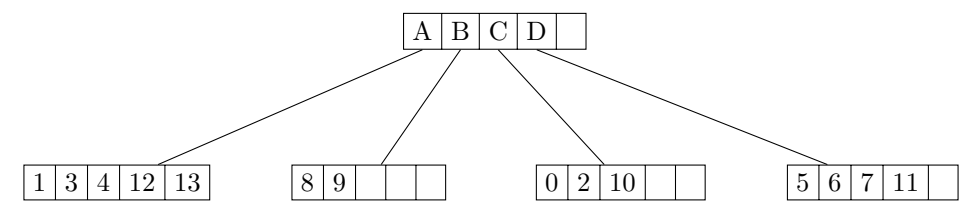

data view:

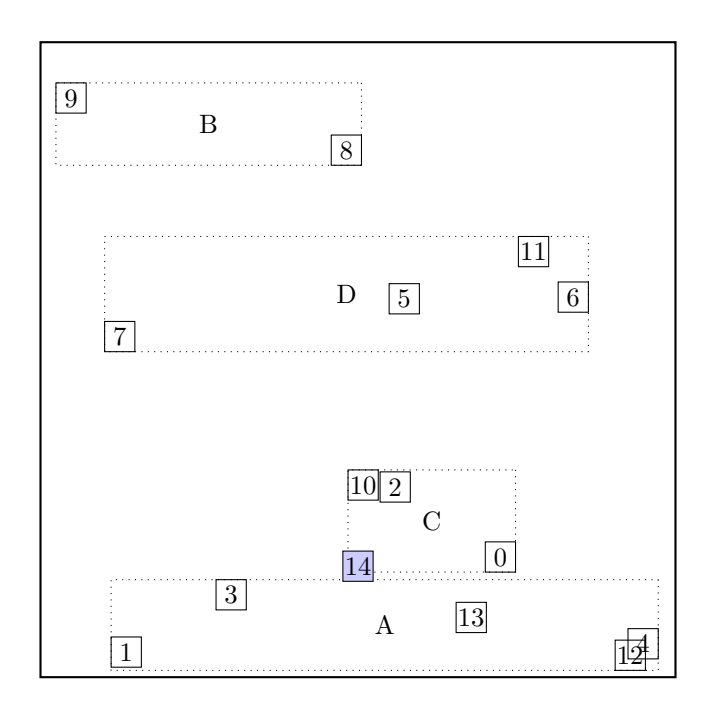

### call CHOOSE-LEAF R, 14

choose among children:

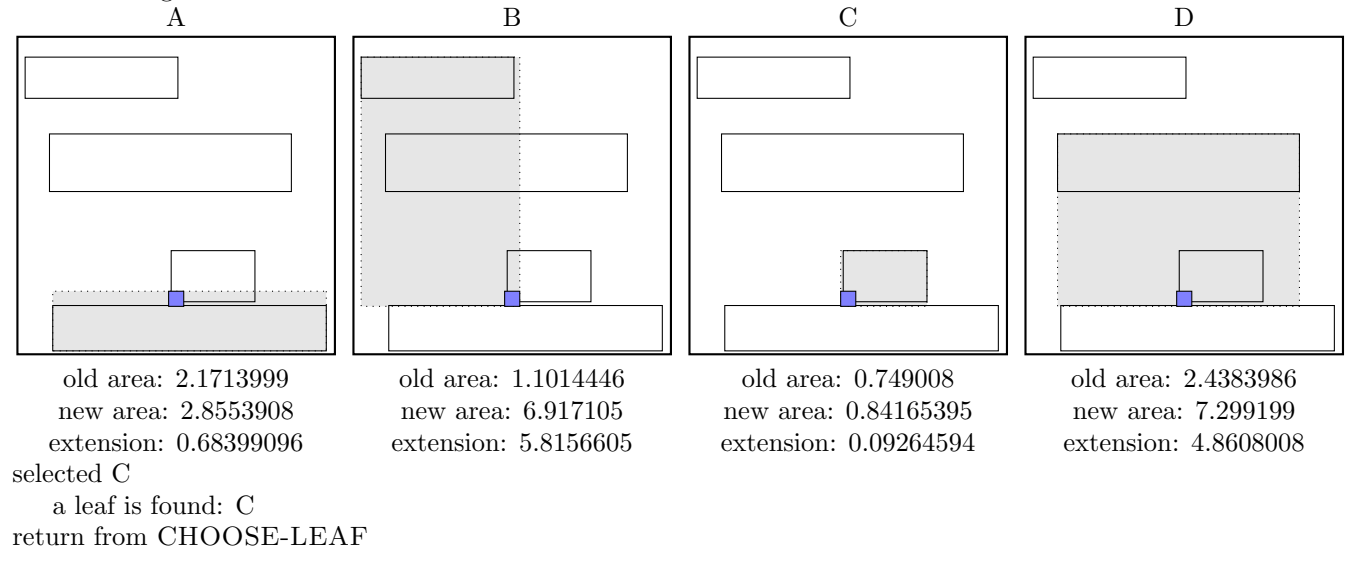

the leaf C is not full, add the record.

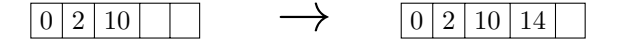

call ADJUST-TREE with R, node C update MBR of node C.

#### call INSERT R, #S(P :X 1413/500 :Y 831/1000) structure view:

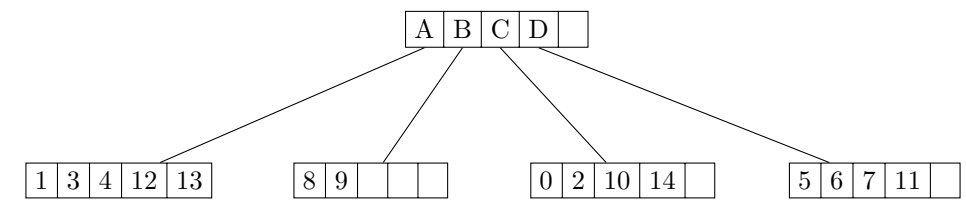

data view:

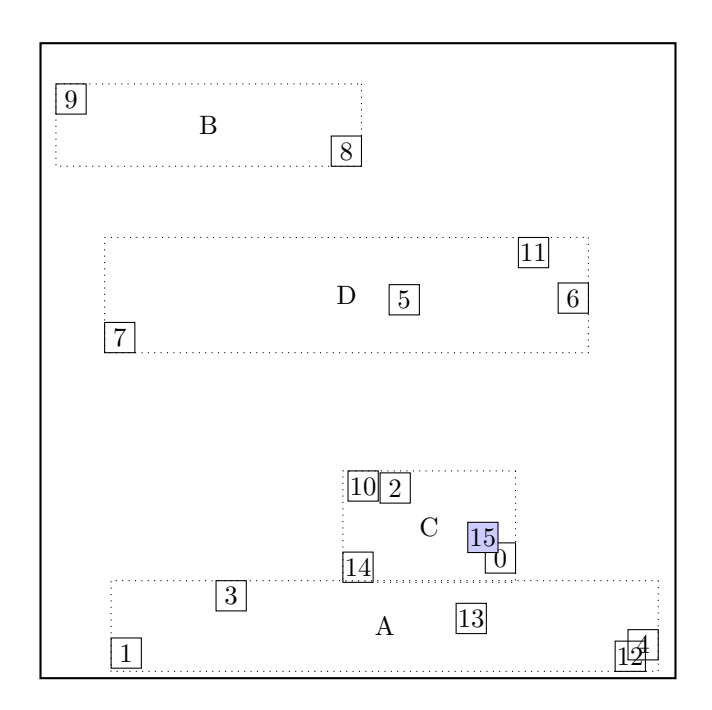

### call CHOOSE-LEAF R, 15

choose among children:

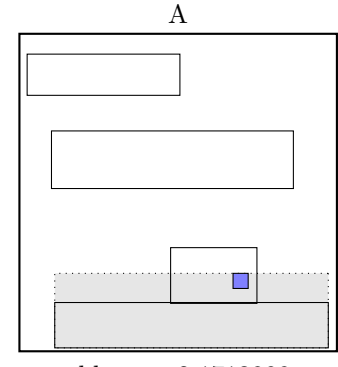

old area: 2.1713999 new area: 3.5683337 extension: 1.3969338 selected C a leaf is found: C return from CHOOSE-LEAF

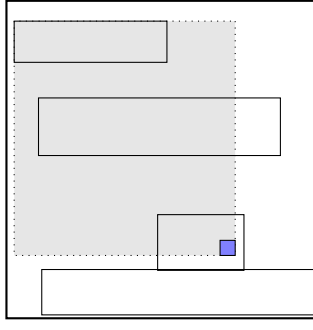

B

old area: 1.1014446 new area: 9.064399 extension: 7.962954

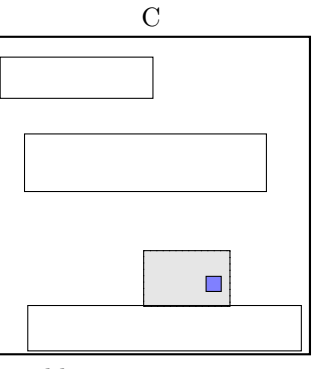

old area: 0.84165395 new area: 0.84165395 extension: 0.0

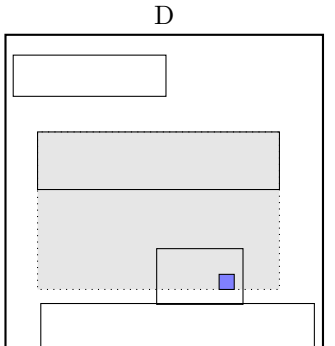

old area: 2.4383986 new area: 6.6687994 extension: 4.230401

the leaf C is not full, add the record.

 $|0|2|10|14|$   $\longrightarrow$   $|0|2|10|14|15$ 

call ADJUST-TREE with R, node C update MBR of node C.

### call INSERT R, #S(P :X 2611/1000 :Y 1213/500) structure view:

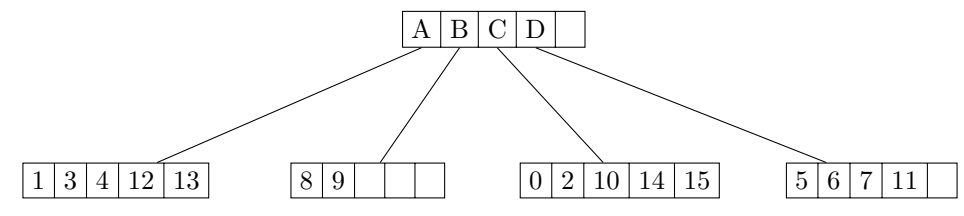

data view:

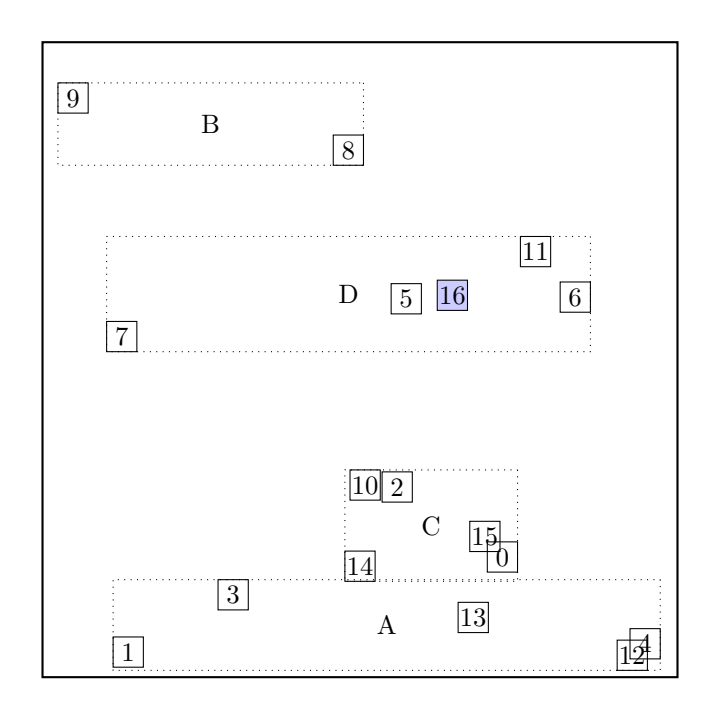

### call CHOOSE-LEAF R, 16

choose among children:

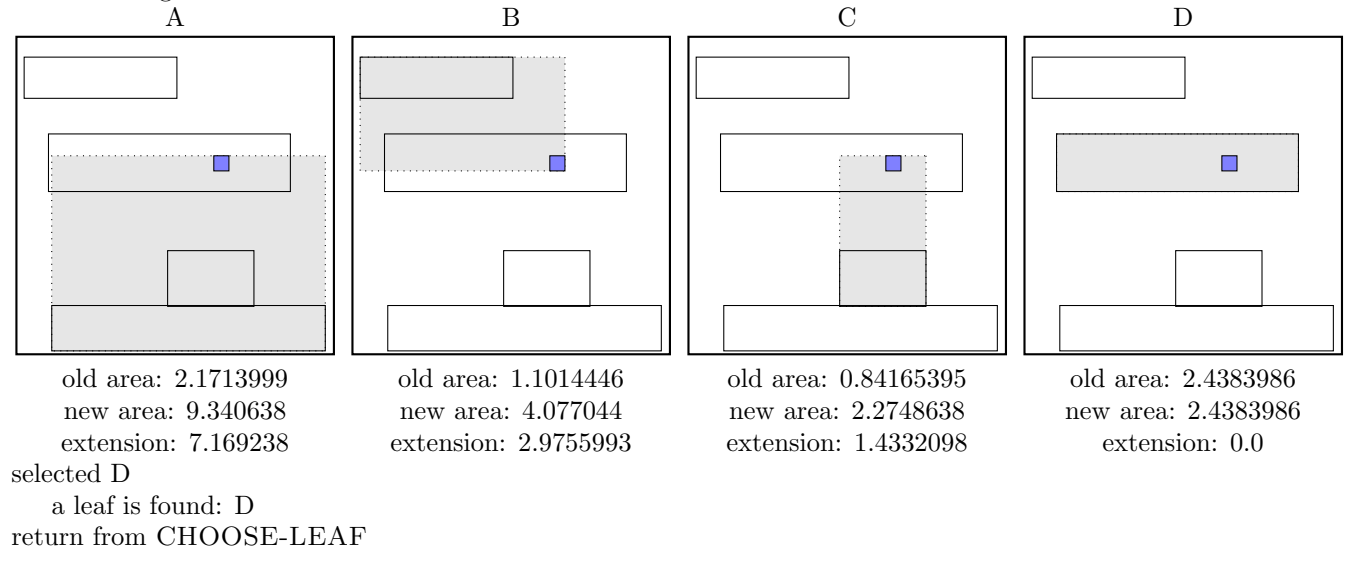

the leaf D is not full, add the record.

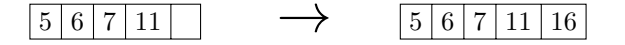

call ADJUST-TREE with R, node D update MBR of node D.

### call INSERT  $R$ , #S(P : X 1853/500 : Y 169/100) structure view:

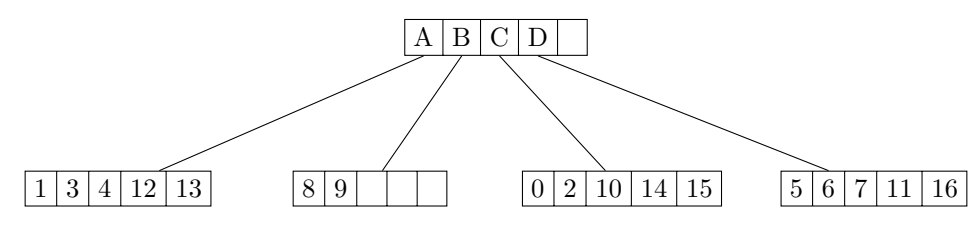

data view:

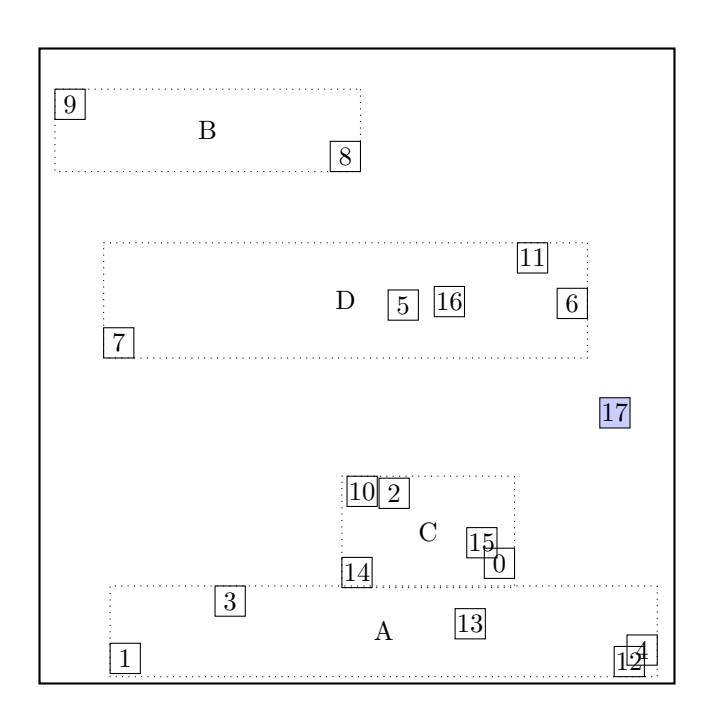

### call CHOOSE-LEAF R, 17

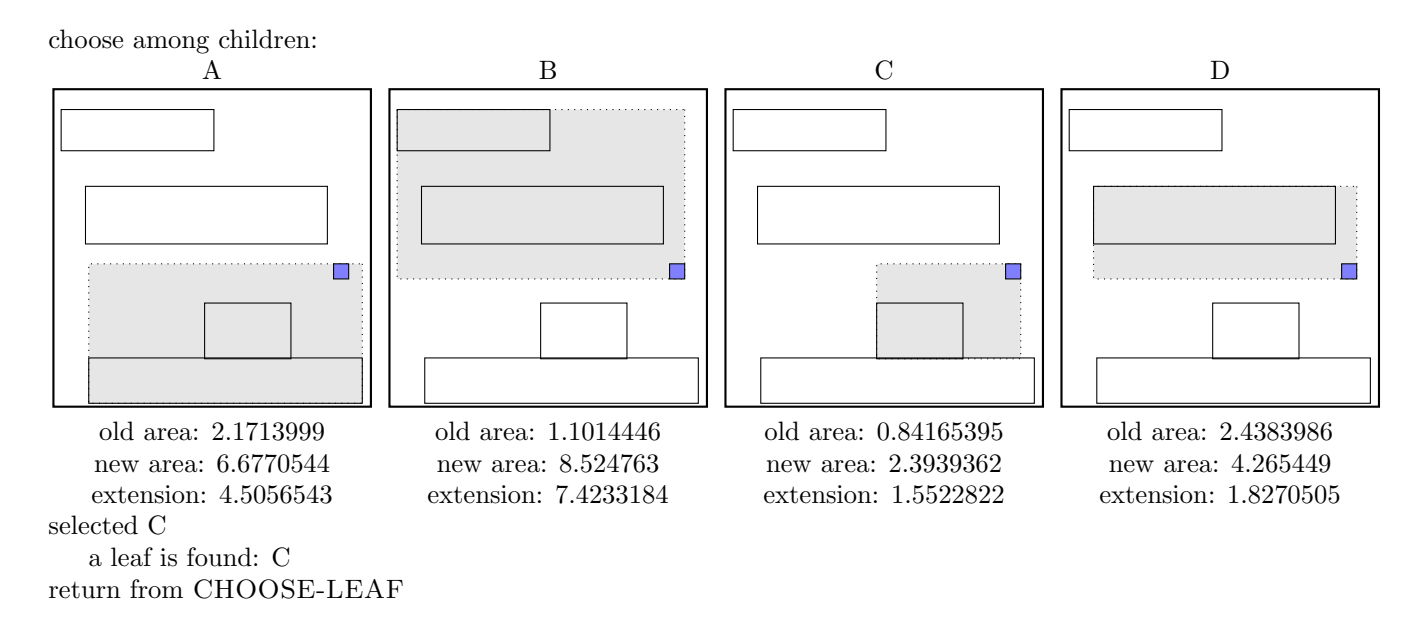

call SPLIT-NODE R new node call PICK-SEEDS

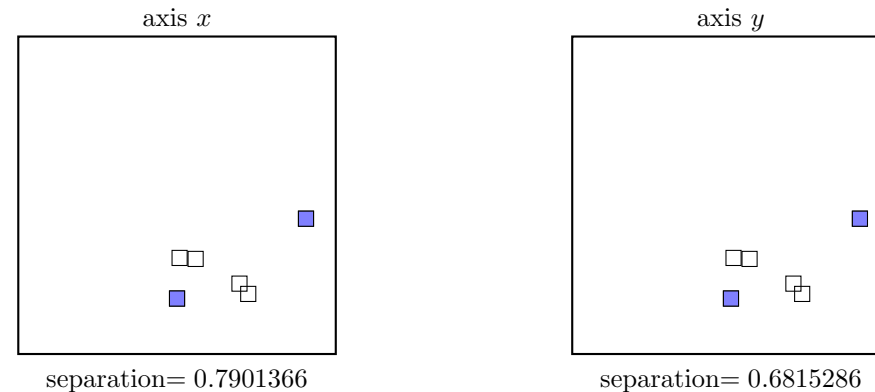

separation= 0.7901366

call PICK-NEXT R entries node

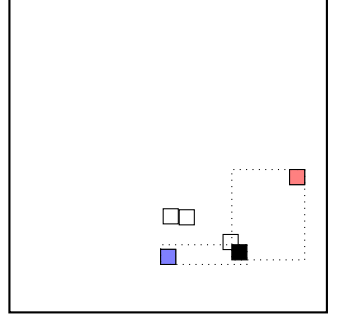

0:  $\Delta d = 0.8539182$ 

maximal  $|\Delta d|$  occurs for node 0. add the node to the blue group  $(\Delta d \geq 0)$ update MBR of the blue group group

# call PICK-NEXT R entries node

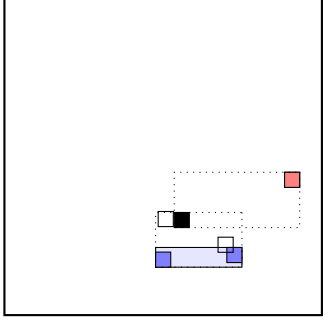

2:  $\Delta d = 0.6463742$ 

maximal  $|\Delta d|$  occurs for node 2. add the node to the blue group  $(\Delta d \geq 0)$ update MBR of the blue group group

call PICK-NEXT R entries node

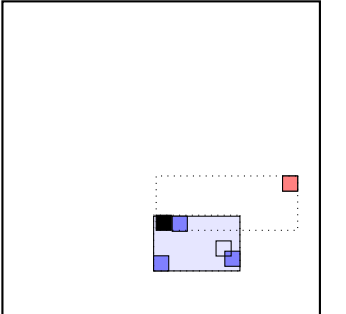

10:  $\Delta d = 1.2911222$ 

maximal  $|\Delta d|$  occurs for node 10. add the node to the blue group  $(\Delta d \geq 0)$ update MBR of the blue group group the rest of rectangles must be put to the red group group.  $\dots$  the final split is:

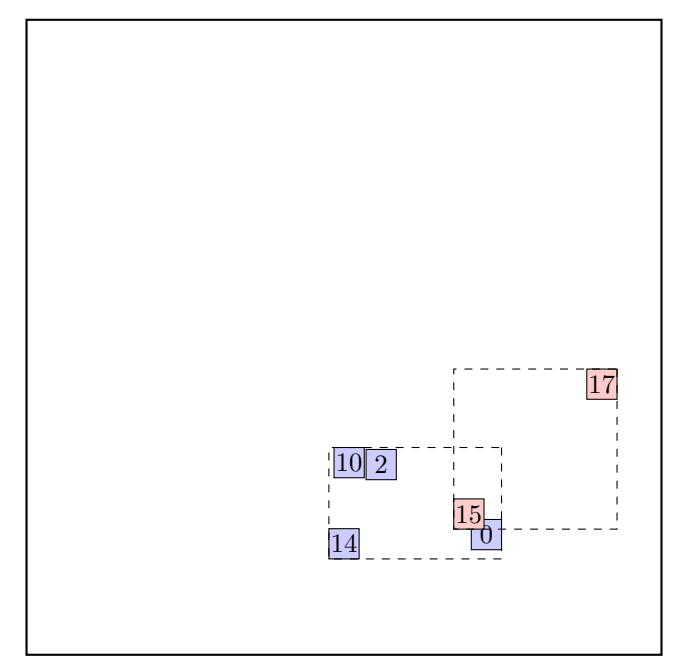

call ADJUST-TREE with  $R$ , node C and the new node update MBR of node C. add the new node to the parent node root

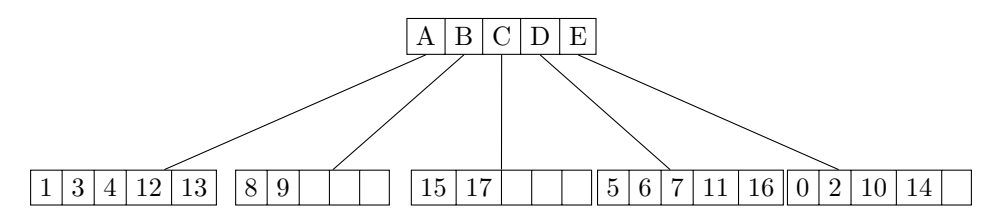

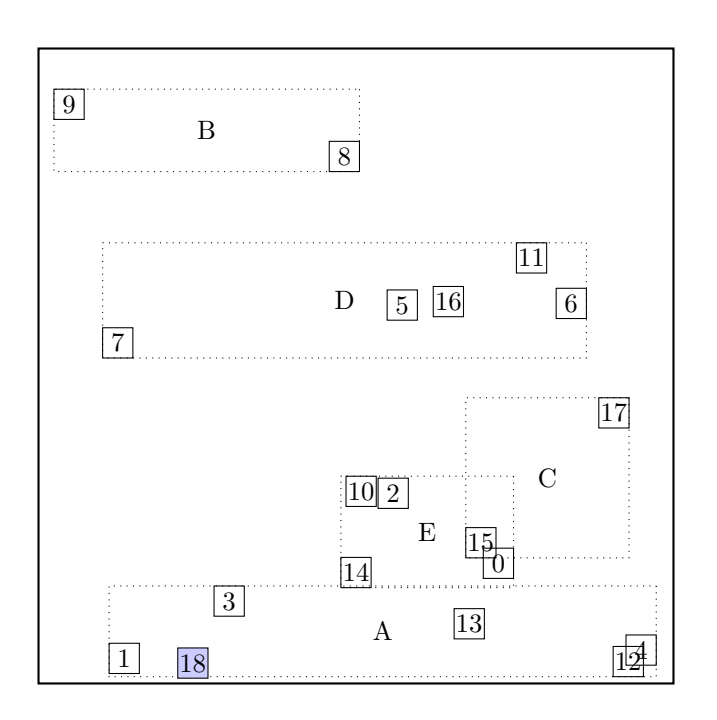

### call CHOOSE-LEAF R, 18

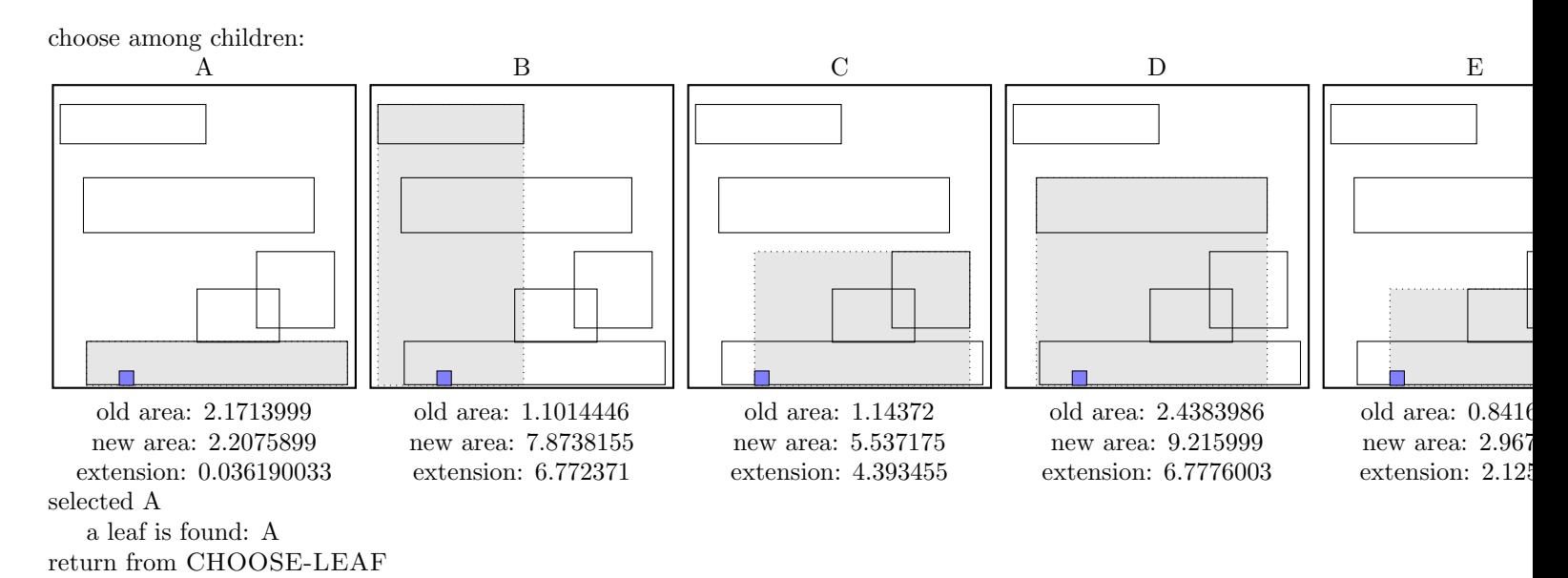

call SPLIT-NODE R new node call PICK-SEEDS

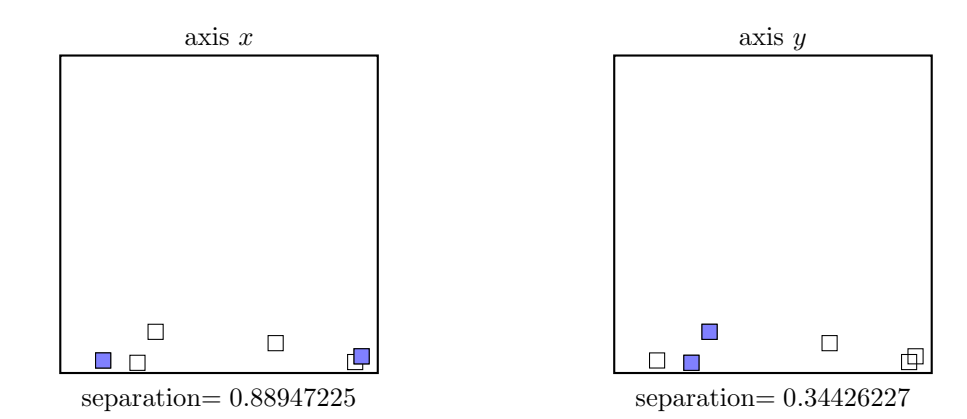

call PICK-NEXT R entries node

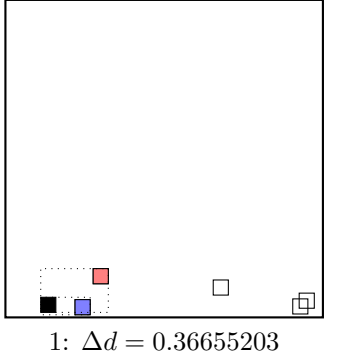

maximal  $|\Delta d|$  occurs for node 1. add the node to the blue group  $(\Delta d \geq 0)$ update MBR of the blue group group

call PICK-NEXT R entries node

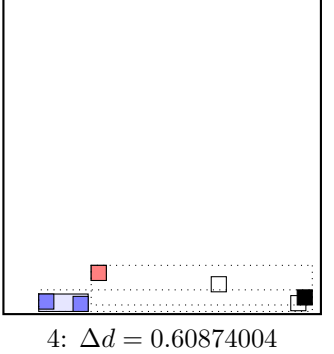

maximal  $|\Delta d|$  occurs for node 4. add the node to the blue group  $(\Delta d \geq 0)$ update MBR of the blue group group

call PICK-NEXT R entries node

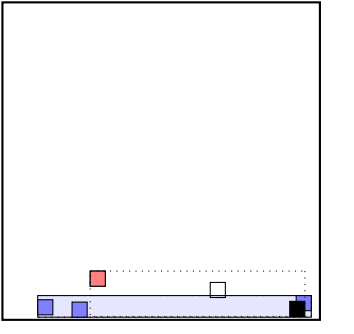

12:  $\Delta d = 1.6640002$ 

maximal  $|\Delta d|$  occurs for node 12. add the node to the blue group  $(\Delta d \geq 0)$ update MBR of the blue group group the rest of rectangles must be put to the red group group.  $\dots$  the final split is:

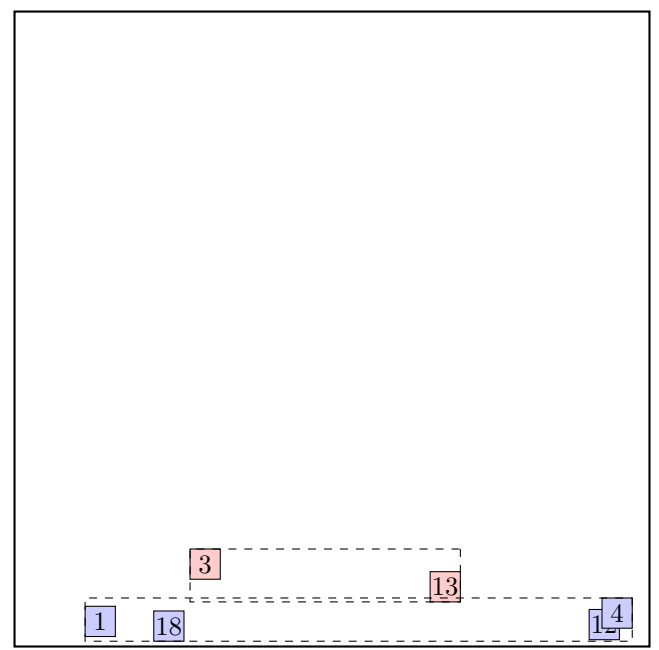

call ADJUST-TREE with  $R$ , node A and the new node update MBR of node A. add the new node to the parent node root Parent node root is full, promote split (create a new parent) call SPLIT-NODE  $\cal R$  new node call PICK-SEEDS

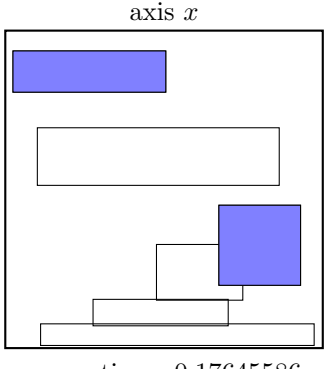

separation= 0.17645586

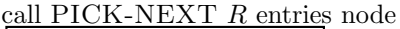

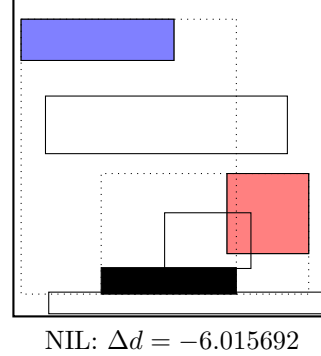

maximal  $|\Delta d|$  is for node NIL.

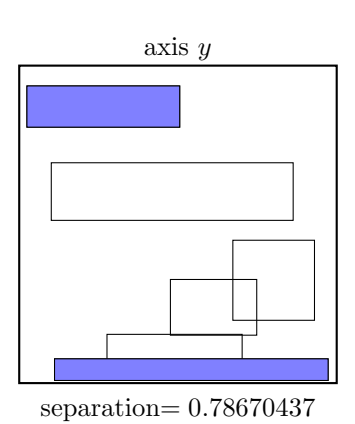

add the node to the red group  $(\Delta d < 0)$ update MBR of the red group group

call PICK-NEXT R entries node

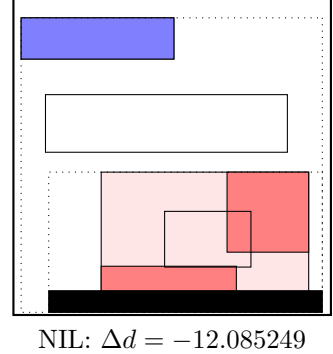

maximal  $|\Delta d|$  is for node NIL. add the node to the red group  $(\Delta d < 0)$ update MBR of the red group group

call PICK-NEXT R entries node

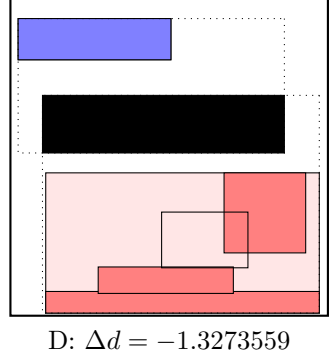

maximal  $|\Delta d|$  is for node D.

add the node to the red group  $(\Delta d < 0)$ 

update MBR of the red group group

the rest of rectangles must be put to the blue group.

 $\dots$  the final split is:

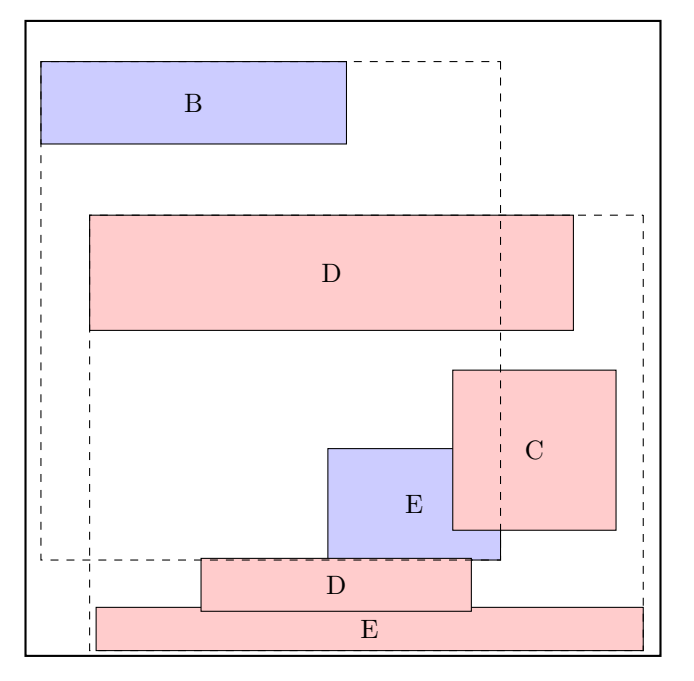

continue by adjusting the parent node NIL, the new parent

call ADJUST-TREE with  $R$ , node A and the new node we are at the root return from ADJUST-TREE

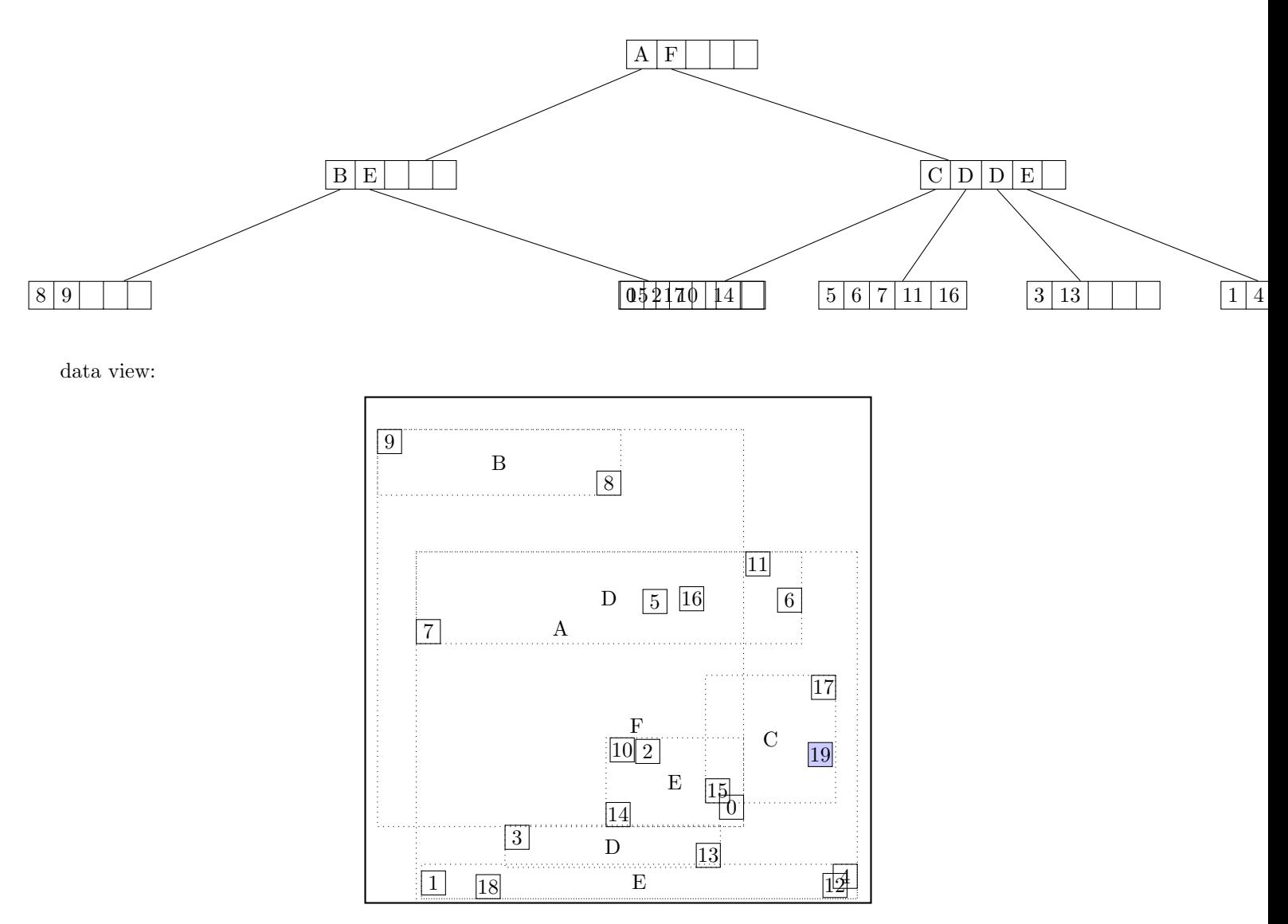

# call CHOOSE-LEAF R, 19

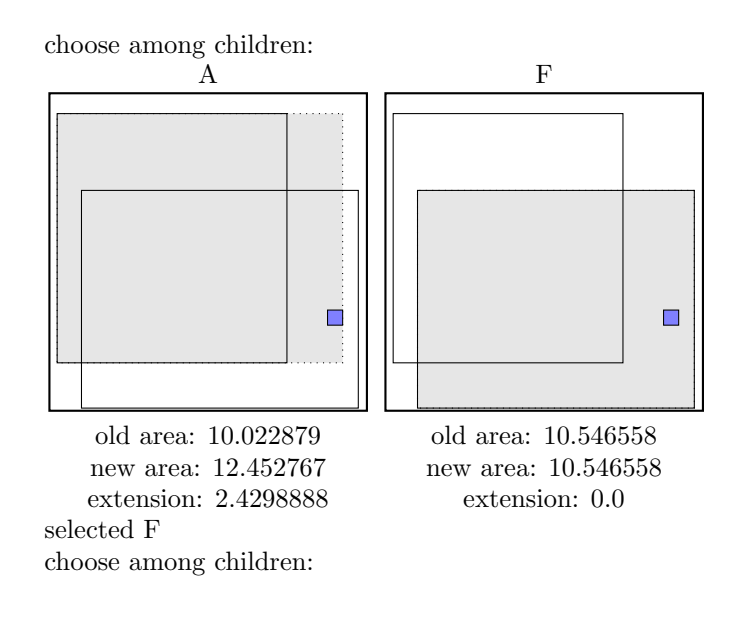

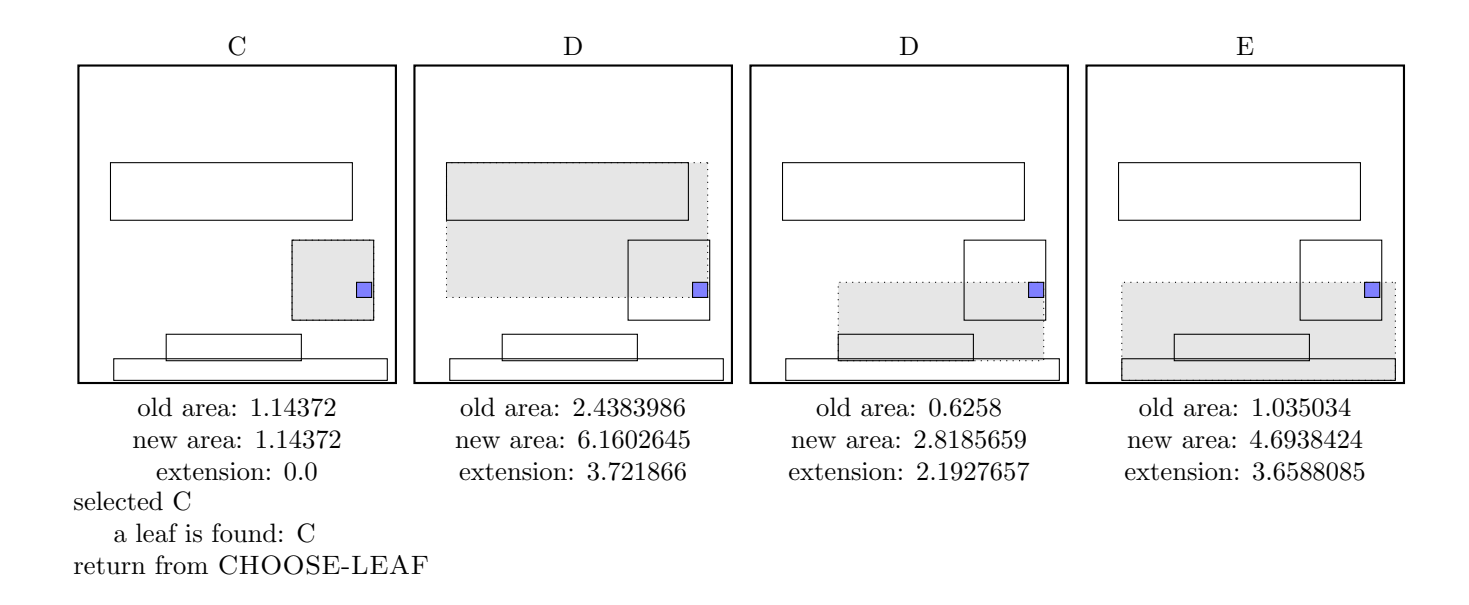

the leaf C is not full, add the record.

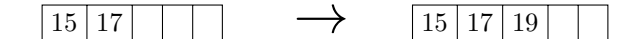

call ADJUST-TREE with R, node C update MBR of node C. continue by adjusting the parent node F

call ADJUST-TREE with R, node F update MBR of node F. continue by adjusting the parent node root

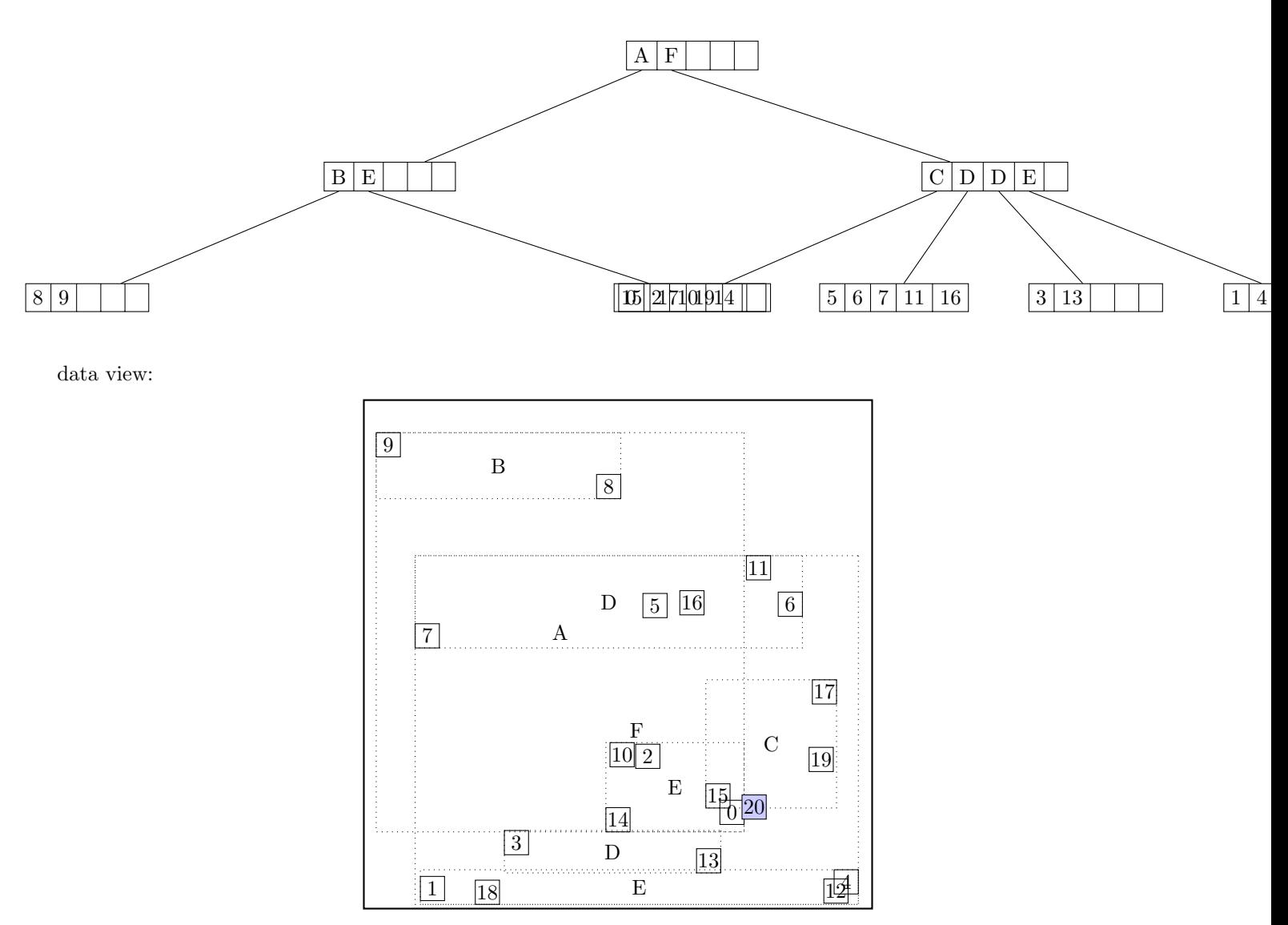

## call CHOOSE-LEAF R, 20

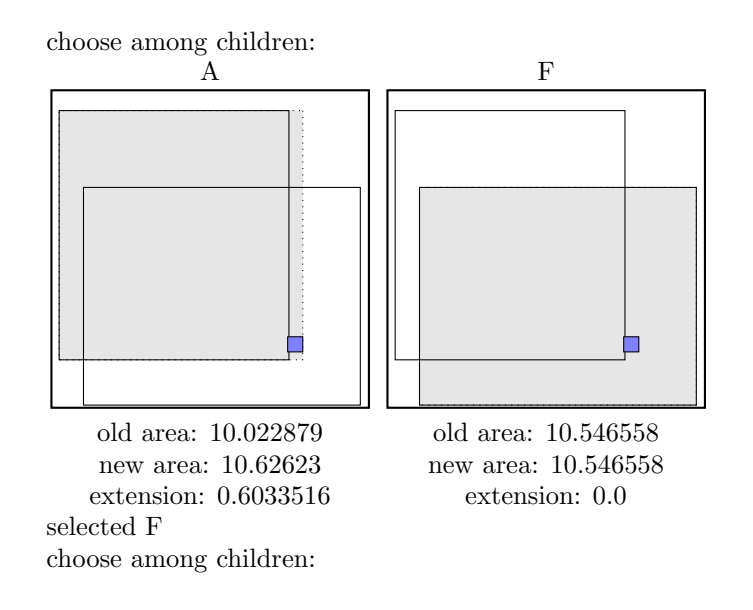

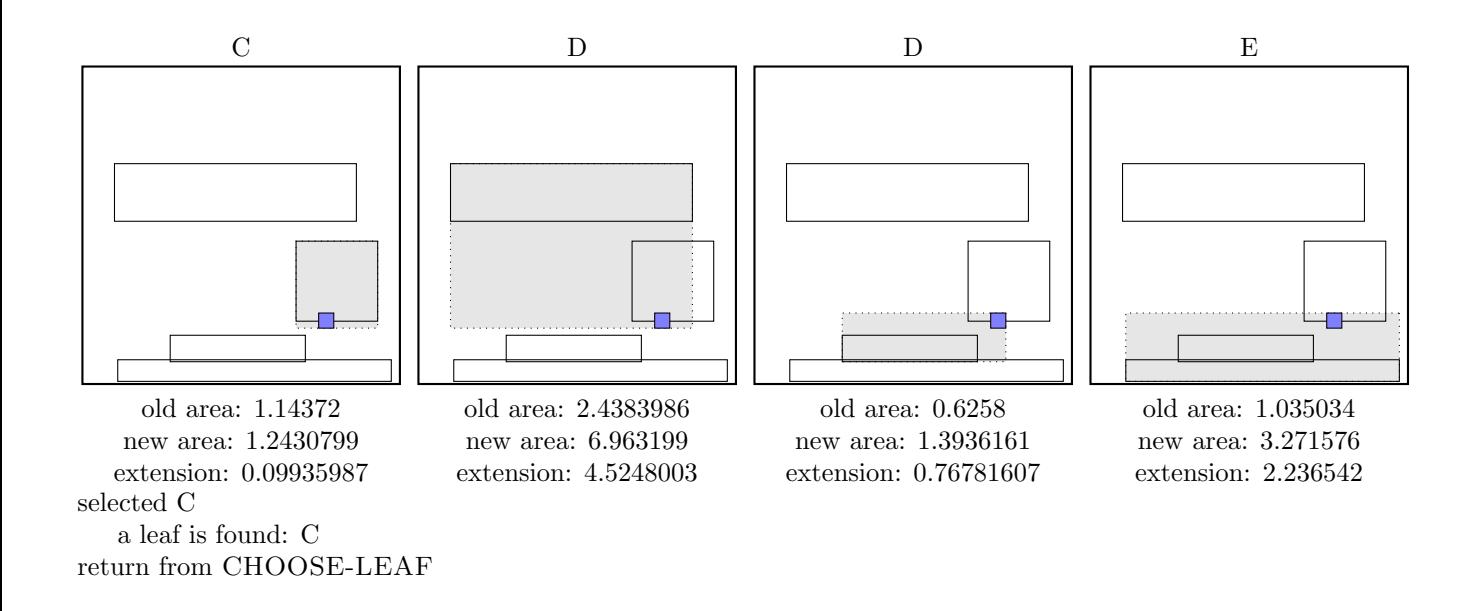

the leaf C is not full, add the record.

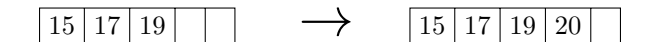

call ADJUST-TREE with R, node C update MBR of node C. continue by adjusting the parent node F

call ADJUST-TREE with R, node F update MBR of node F. continue by adjusting the parent node root

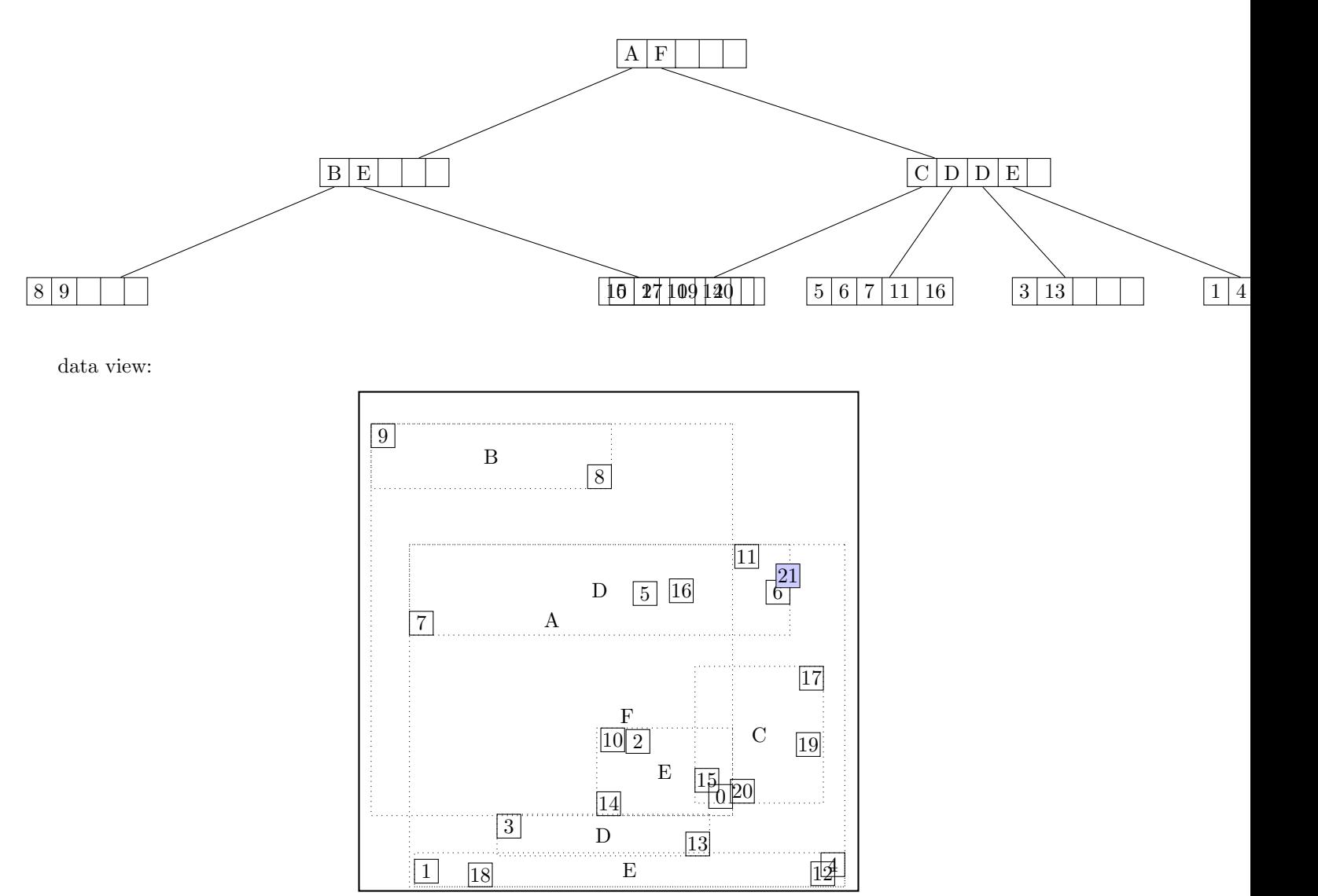

## call CHOOSE-LEAF R, 21

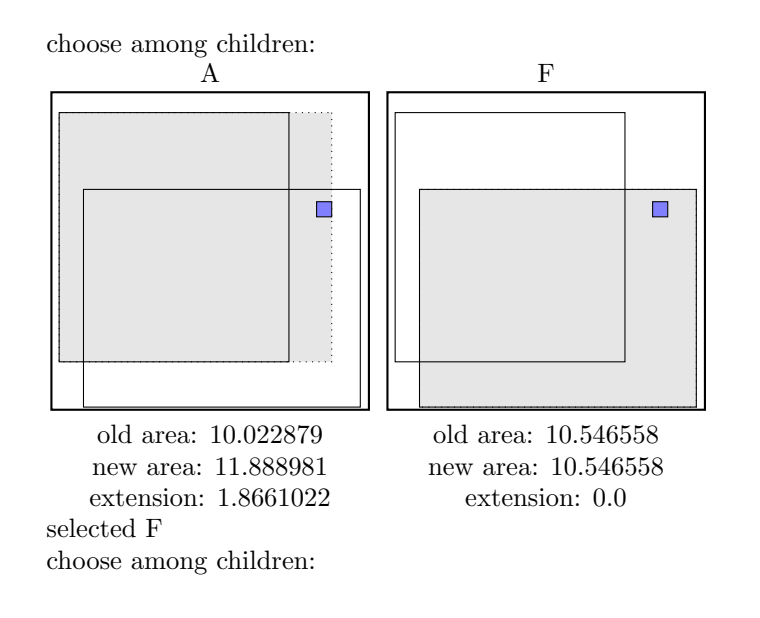

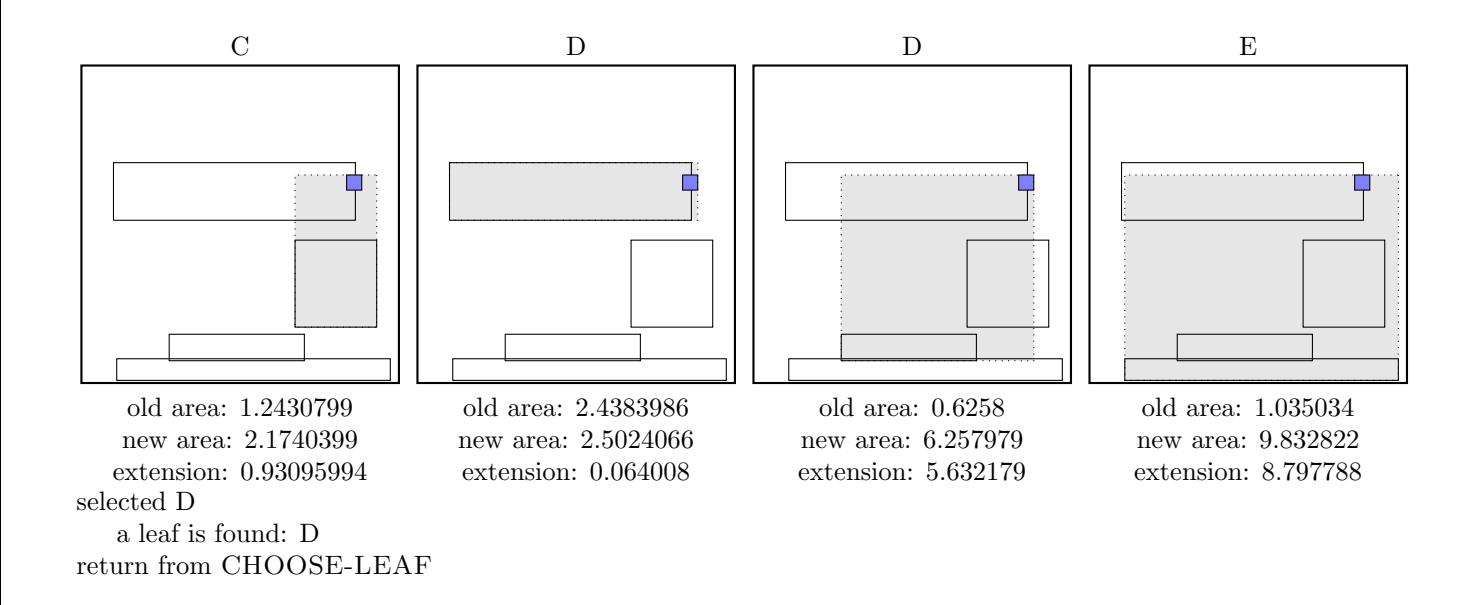

call SPLIT-NODE R new node call PICK-SEEDS

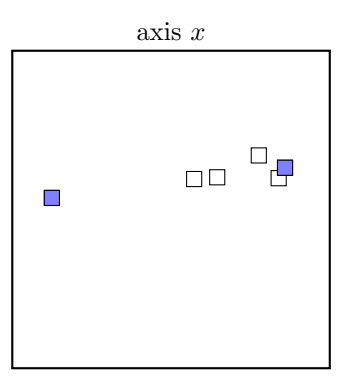

separation= 0.8781974

call PICK-NEXT  $R$  entries node

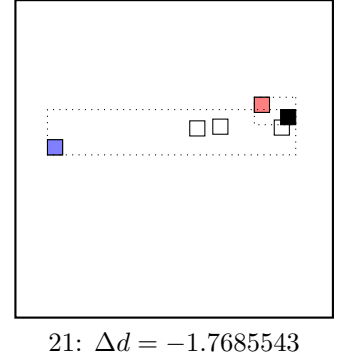

maximal  $|\Delta d|$  is for node 21. add the node to the red group  $(\Delta d < 0)$ update MBR of the red group group

call PICK-NEXT R entries node

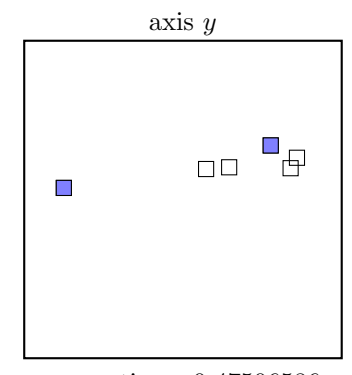

separation= 0.47506586

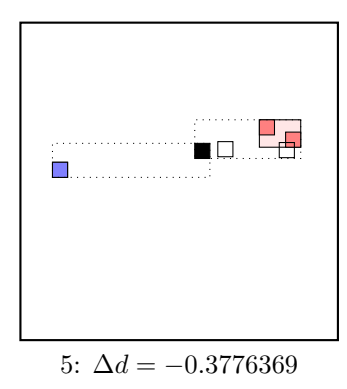

maximal  $|\Delta d|$  is for node 5. add the node to the red group  $(\Delta d < 0)$ update MBR of the red group group

call PICK-NEXT R entries node

![](_page_46_Figure_3.jpeg)

6:  $\Delta d = -1.435199$ 

maximal  $|\Delta d|$  is for node 6. add the node to the red group  $(\Delta d < 0)$ update MBR of the red group group the rest of rectangles must be put to the blue group.  $\dots$  the final split is:

![](_page_46_Figure_6.jpeg)

call ADJUST-TREE with  $R$ , node  $G$  and the new node update MBR of node G. add the new node to the parent node F

call ADJUST-TREE with  $R$ , node F update MBR of node F. continue by adjusting the parent node root

![](_page_48_Figure_1.jpeg)

![](_page_48_Figure_3.jpeg)

call CHOOSE-LEAF R, 22

![](_page_48_Figure_5.jpeg)

![](_page_49_Figure_0.jpeg)

the leaf B is not full, add the record.

![](_page_49_Figure_2.jpeg)

call ADJUST-TREE with  $R$ , node B update MBR of node B. continue by adjusting the parent node A

call ADJUST-TREE with R, node A update MBR of node A. continue by adjusting the parent node root

![](_page_50_Figure_1.jpeg)

![](_page_50_Figure_3.jpeg)

call CHOOSE-LEAF R, 23

![](_page_50_Figure_5.jpeg)

![](_page_51_Figure_0.jpeg)

the leaf E is not full, add the record.

![](_page_51_Figure_2.jpeg)

call ADJUST-TREE with  $R$ , node E update MBR of node E. continue by adjusting the parent node A

call ADJUST-TREE with R, node A update MBR of node A. continue by adjusting the parent node root

![](_page_52_Figure_1.jpeg)

![](_page_52_Figure_3.jpeg)

# call CHOOSE-LEAF R, 24

![](_page_52_Figure_5.jpeg)

![](_page_53_Figure_0.jpeg)

the leaf D is not full, add the record.

![](_page_53_Figure_2.jpeg)

call ADJUST-TREE with  $R$ , node D update MBR of node D. continue by adjusting the parent node F

call ADJUST-TREE with R, node F update MBR of node F. continue by adjusting the parent node root

![](_page_54_Figure_0.jpeg)